**SHOW YHUBEPCUTET UTMO** 

# **Перетягин В.С., Чертов А.Н.**

# **ФОТОМЕТРИЯ И СВЕТОТЕХНИКА**

## **УЧЕБНО-МЕТОДИЧЕСКОЕ ПОСОБИЕ**

## **МЕТОДИЧЕСКИЕ УКАЗАНИЯ К ВЫПОЛНЕНИЮ ЛАБОРАТОРНЫХ РАБОТ**

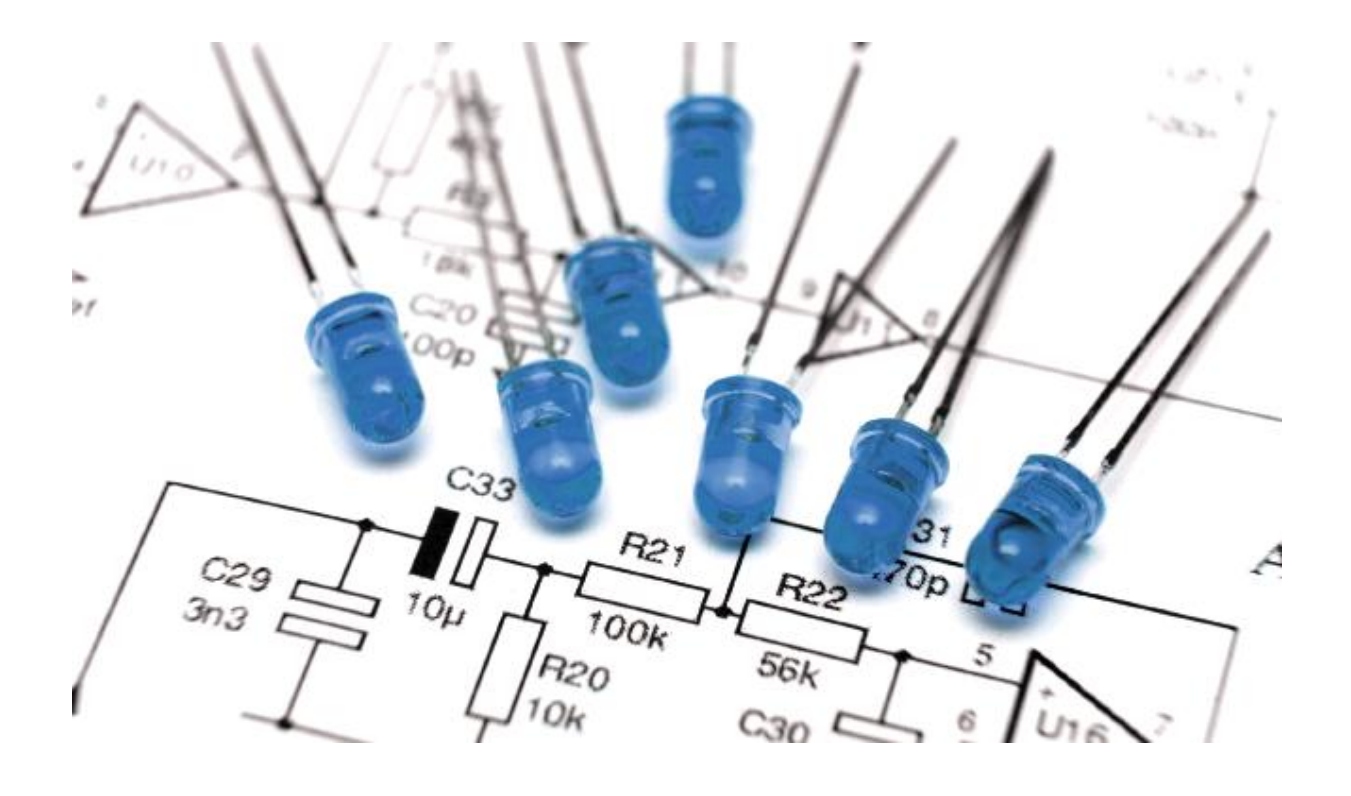

**Санкт-Петербург 2017**

## **МИНИСТЕРСТВО ОБРАЗОВАНИЯ И НАУКИ РОССИЙСКОЙ ФЕДЕРАЦИИ**

**УНИВЕРСИТЕТ ИТМО**

# **Перетягин В.С., Чертов А.Н.**

# **ФОТОМЕТРИЯ И СВЕТОТЕХНИКА**

## **УЧЕБНО-МЕТОДИЧЕСКОЕ ПОСОБИЕ**

## **МЕТОДИЧЕСКИЕ УКАЗАНИЯ К ВЫПОЛНЕНИЮ ЛАБОРАТОРНЫХ РАБОТ**

РЕКОМЕНДОВАНО К ИСПОЛЬЗОВАНИЮ В УНИВЕРСИТЕТЕ ИТМО по направлению подготовки 12.04.02 «Оптотехника» в качестве учебного издания для реализации основных профессиональных образовательных программ высшего образования магистратуры

**SHOW: YHUBEPCUTET UTMO** 

**Санкт-Петербург 2017**

Перетягин В.С., Чертов А.Н. Фотометрия и Светотехника. Учебнометодическое пособие. – СПб: Университет ИТМО, 2017. – 43 с.

Рецензенты:

Цыганок Е.А., к.т.н., доцент каф. ПиКО, Университет ИТМО Смирнова И.Г., к.т.н., доцент каф СТО, Университет ИТМО

Приведены методические указания по изучению световых параметров и характеристик светодиодных устройств. В частности, рассмотрены методы математического моделирования пространственного распределения освещенности как от светодиодов, так и от многоэлементных устройств на их основе. Приводятся теоретические основы и методики измерения и расчета основных световых и электрических параметров светодиодных устройств.

Учебное пособие предназначено для студентов по направлению подготовки магистров 12.04.02 – «Оптотехника».

# **SHILL:** УНИВЕРСИТЕТ ИТМО

**Университет ИТМО** – ведущий вуз России в области информационных и фотонных технологий, один из немногих российских вузов, получивших в 2009 году статус национального исследовательского университета. С 2013 года Университет ИТМО – участник программы повышения конкурентоспособности российских университетов среди ведущих мировых научно-образовательных центров, известной как проект «5 в 100». Цель Университета ИТМО – становление исследовательского университета мирового уровня, предпринимательского по типу, ориентированного на интернационализацию всех направлений деятельности.

> Университет ИТМО, 2017 В.С. Перетягин, А.Н. Чертов, 2017

## **СОДЕРЖАНИЕ**

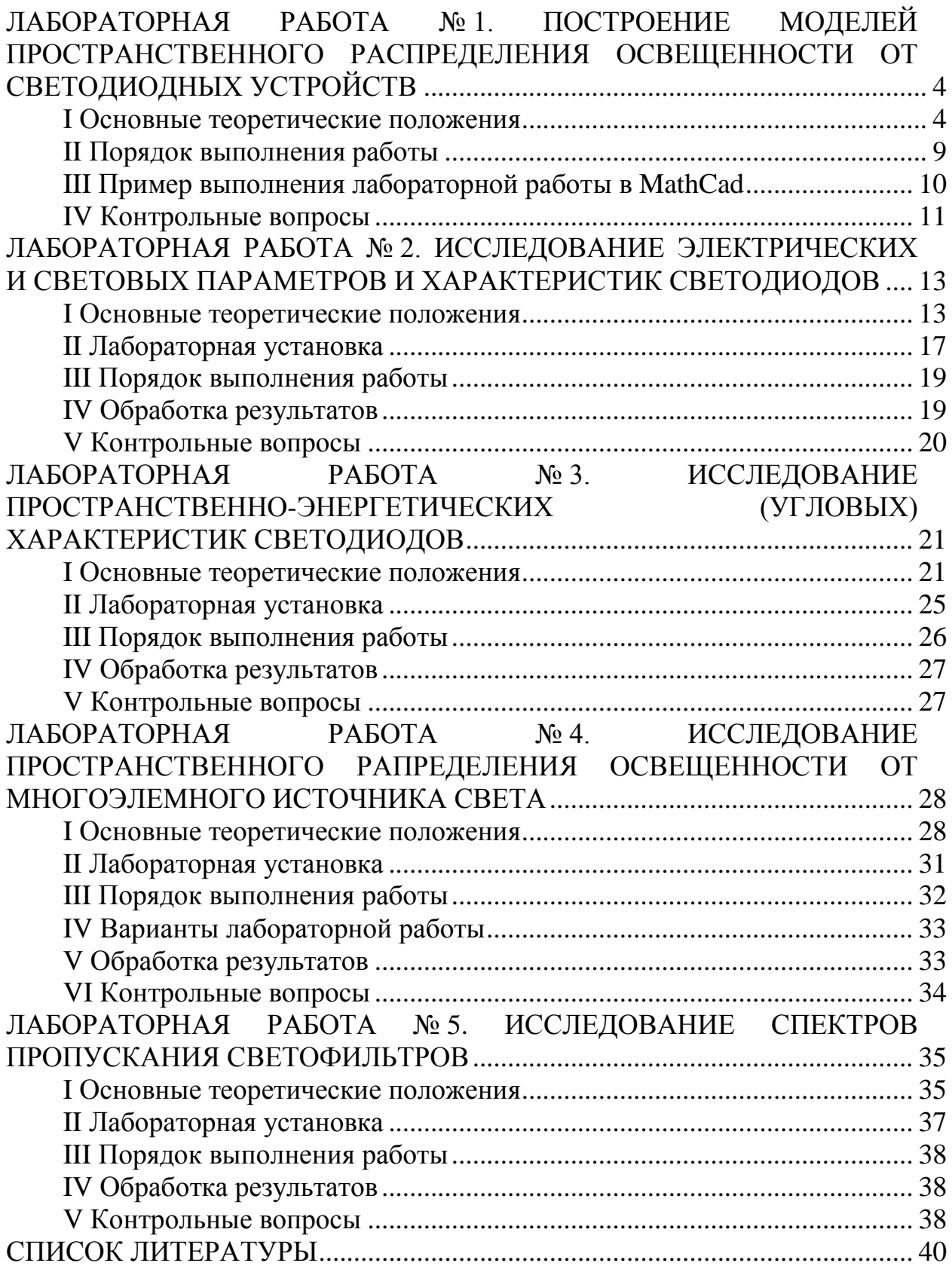

#### **ЛАБОРАТОРНАЯ РАБОТА № 1**

## **ПОСТРОЕНИЕ МОДЕЛЕЙ ПРОСТРАНСТВЕННОГО РАСПРЕДЕЛЕНИЯ ОСВЕЩЕННОСТИ ОТ СВЕТОДИОДНЫХ УСТРОЙСТВ**

**Цель работы:** ознакомиться с основами математического моделирования пространственно-энергетических параметров и характеристик светодиодов и устройств на их основе.

**Оборудование:** персональный компьютер.

#### **I. Основные теоретические положения**

**Светодиод** или **светоизлучающий диод** (СД или СИД; с англ. *light emitting diode*, LED) – полупроводниковый прибор, состоящий из одного или нескольких полупроводниковых чипов (излучающих кристаллов), электрических соединений, оптического покрытия и корпуса. Излучающий кристалл (чип) – это полупроводниковое оптоэлектронное устройство, излучающее свет при прохождении через него электрического тока в прямом направлении [1]. Конструкции СД разнообразны и зависят от назначения (см. рисунок 1.1).

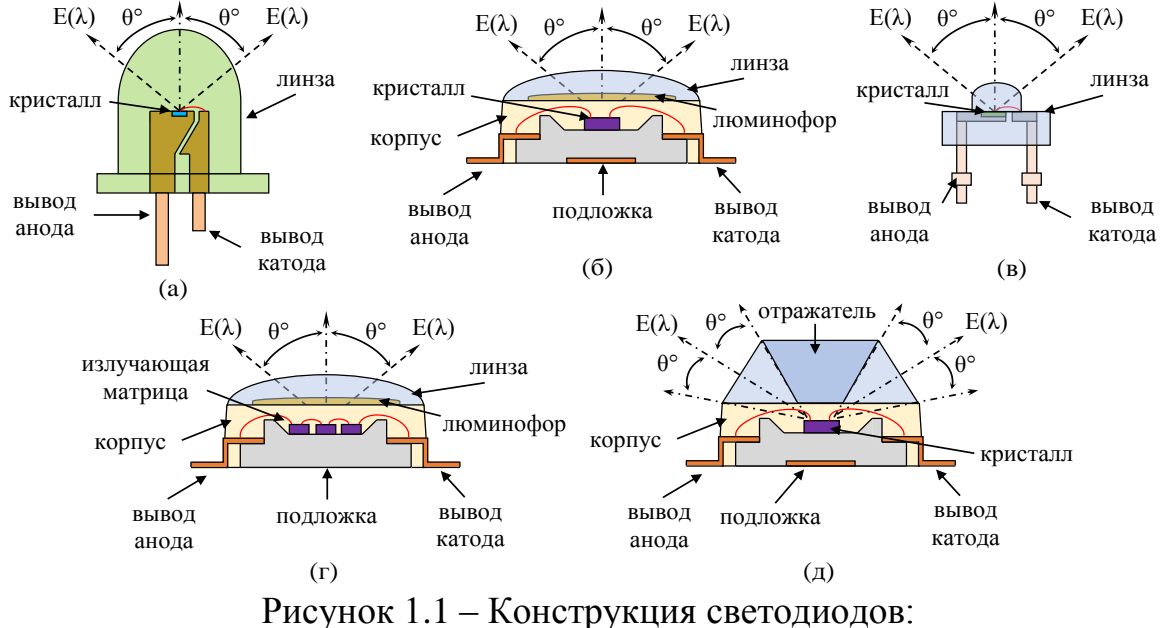

DIP (а), SMD (б), «пиранья» (в),  $COB$  (г) и SinkPAD (д)

Принцип действия СД основан на явлении электролюминесценции при протекании электрического тока в полупроводнике. В образовании электрического тока в полупроводнике участвуют как электроны, переведённые из валентной зоны в зону проводимости, так и

образовавшиеся валентной дырки зоне, которые определяют  $\mathbf{B}$ собственную проводимость. Контактные площадки чипов с помощью металлической проволоки соединяются с контактными площадками корпуса, формируя путь для электрического тока. Оптическое покрытие, изготовленное из высокоэластичных силиконовых полимеров или стекол, позволяет эффективнее выводить свет из чипа и защитить контакты, электрические соединения, поверхность чипа от влияния внешних факторов (например, влажности, механического воздействия и т.д.). Кроме того, форма поверхности оптического покрытия (плоская, линза и другие) светодиода распределение корпуса определяют излучения  $\overline{M}$  $\overline{B}$ пространстве.

Параметры и характеристики СД. Так как СД созданы из полупроводниковых кристаллов и имеют общий принцип действия, им свойственны одни и те же технические параметры и характеристики, среди которых выделяют входные и выходные. Входными называют параметры и характеристики, оказывающие влияние на работу СД. К ним относятся прямой (обратный) ток, напряжение и их графические зависимости характеристика). (вольтамперная Среди выходных параметров  $\mathbf{M}$ характеристик выделяют: фотометрические, колориметрические (спектральные) и эксплуатационные (связанные со сроком службы).

Фотометрические параметры. Фотометрической величиной определяющую называют физическую величину. временное. пространственное, спектральное распределение энергии оптического излучения и свойств веществ, сред и тел как источников, посредников переноса или приемников энергии излучения. Основной измеряемой фотометрической величиной является поток излучения Ф. (Вт). Для количественной оценки реакции глаза на поток излучения разработаны световые величины и единицы их измерения (например, световой поток  $\Phi_{\nu}$ ) (лм), сила света  $I_\nu$  (кд), яркость  $L_\nu$  (кд/м<sup>2</sup>), освещенность  $E_\nu$  (лк). Графическое представление данных величин дает возможность оценки пространственного распределения излучения от СД [2].

Колориметрические (спектральные) параметры. Колориметрические параметры СД обычно выражены в координатах цветности или в длинах волн. Большинство спецификаций, предоставляемых изготовителями, содержат не координаты цветности, а пиковую и/или доминирующую длины волн. Доминирующая длина волны используется для обозначения цвета в координатах, принятых международной комиссией по освещению (МКО; с англ. International Commission on Illumination, CIE). Пиковая  $B$ ОЛНЫ  $-$ ЭТО длина волны максимальной спектральной ллина интенсивности. Пиковое значение легко определить, поэтому оно является наиболее частым параметром, указываемым изготовителями. К другим

5

колориметрическим параметрам СД относятся координаты цвета (XYZ и RGB) и коррелированная цветовая температура (для СД белого света) [3].

Эксплуатационные параметры. Данный вид параметров СД связан со сроком их службы. Поскольку полупроводниковые источники света обладают таким свойством, как падение мощности излучения со временем, различают два типа срока эксплуатации (службы): полный и полезный. Для определения полного и полезного сроков службы СД проводят тест на деградацию. На практике тестом на деградацию СД является его непосредственная эксплуатация. Следует отметить, что полный срок службы длится до полного затухания светодиода, а полезный - до тех пор, пока световой поток не опустится ниже допустимого значения [4].

Моделирование пространственного распределения освещенности в зоне анализа от СД. Начальным этапом проектирования светодиодных устройств освещения моделирование пространственноявляется энергетических параметров и характеристик СД. Большая часть моделей, описывающих пространственно-энергетические свойства излучения СД, предполагает, что излучающий контакт расположен строго по центру и излучает направлениях. Таким одинаково **BCCX** образом. **BO** пространственно-энергетические свойства излучения связаны с формой линзы СД (если она имеется) и положением излучающего контакта внутри него. Для моделирования пространственного распределения освещенности от СД используется следующее уравнение [5]:

$$
E_{C\mathcal{A}}(x, y) = E_0 \cdot \cos\left(\arctg\left(\frac{k\sqrt{(x-r)^2 + (y-r)^2}}{l}\right)\right)^2,\tag{1}
$$

где коэффициент Е<sub>0</sub> используется для пересчета в абсолютные величины; коэффициент  $k$  отвечает за ширину функции (сужение/уширение); величина г определяет размер освещаемой СД зоны; величина *l* определяет расстояние от СД до освещаемой им зоны.

Размер г освещаемой СД зоны находится из произведения тангенса угла а рассеивания и расстояния l от СД до облучаемой им зоны (см. рисунок 1.2):

$$
r = l \cdot tg(\alpha). \tag{2}
$$
\n
$$
C\mu \qquad \qquad \text{and} \qquad l-\text{paccroshine or } C\mu \text{,}
$$

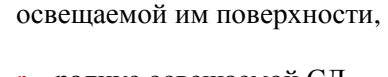

г - радиус освещаемой СД поверхности.

Рисунок 1.2 - К расчету распределения освещенности от СД

При этом величина угла *α* рассеивания берется из документации на СД. Значение коэффициента *E<sup>0</sup>* рассчитывается из следующего уравнения:

$$
E_0 = \frac{E_v}{\sum_{x} \sum_{y} \left( \cos\left(\arctg\left(\frac{k\sqrt{(x-r)^2 + (y-r)^2}}{l}\right)\right) \right)^2},\tag{3}
$$

где величина *E<sup>v</sup>* соответствует значению освещенности (лк). Данную величину можно рассчитать через энергетические/световые параметры, представленные в документации на СД.

Значение коэффициента *k* рассчитывается из следующего уравнения:

$$
k = \frac{l \cdot tg\left(\arccos(0,1)\right)}{r \cdot \sqrt{2}}.\tag{4}
$$

Примером реализации уравнения (1) является модель, представленная на рисунке 1.3.

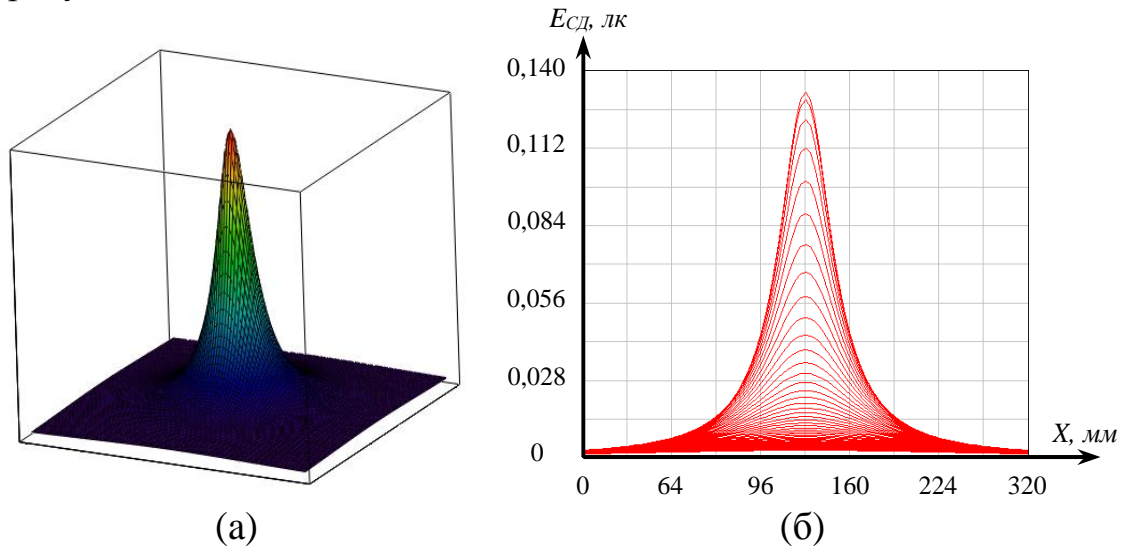

Рисунок 1.3 – Модель пространственного распределения освещенности от СД марки ARL 3528×W: трехмерная модель (а) и ее осевое сечение (б)

**Моделирование пространственного распределения освещенности в зоне анализа от многоэлементного источника света.** Для построения моделей пространственного распределения освещенности в зоне анализа от многоэлементного источника света необходимо на излучающей поверхности в определенном порядке расположить излучатели, т.е. создать шаблон или модель (далее кластер) [5]. Следует отметить, что, изменяя, например, расположение отдельных излучателей или расстояние от источника излучения до зоны анализа, можно обеспечить необходимое распределение освещенности в зоне анализа. Классические варианты расположения излучателей представлены на рисунке 1.4.

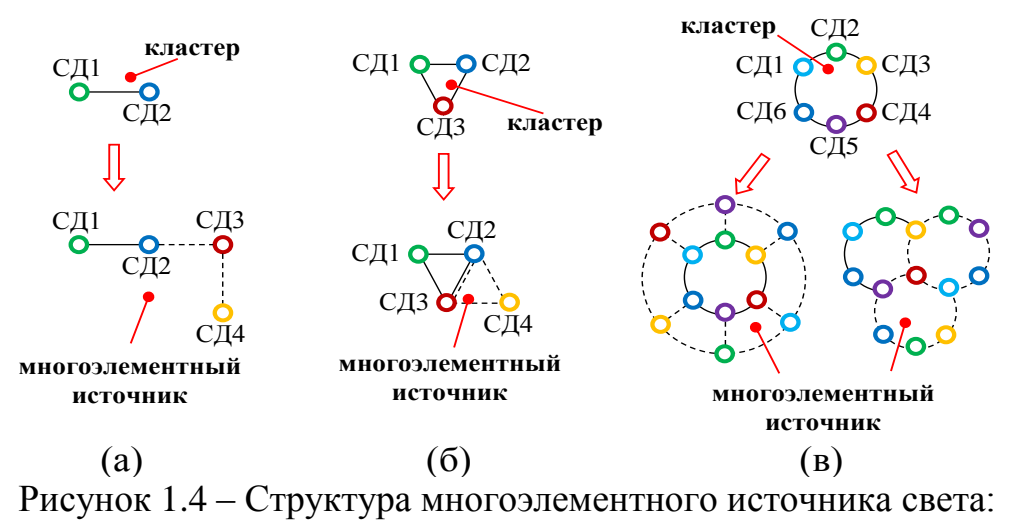

регулярная (а), сотовая (б) и кольцевая (в)

Из рисунка 1.4 видно, что линейное расположение излучателей в кластере определяет регулярную структуру многоэлементного источника, треугольное – сотовую структуру, и, наконец, излучатели, расположенные в кластере по кругу, определяют кольцевую структуру.

Обобщенная функция, описывающая пространственное распределение освещенности в зоне анализа от многоэлементного источника света, имеет вид:

HHINRA CBERA, IMREF BHA:  
\n
$$
E(x, y) = E_0 \cdot \sum_{a} \sum_{b} cos \left( arctg \left( \frac{k \sqrt{(x - (r + a \cdot n))^2 + (y - (r + b \cdot m))^2}}{l} \right) \right)^2,
$$
\n(5)

где *a* и *b* – номер излучателя, *n* и *m* – расстояние между излучателями.

Примером реализации уравнения (5) является модель, представленная на рисунок 1.5.

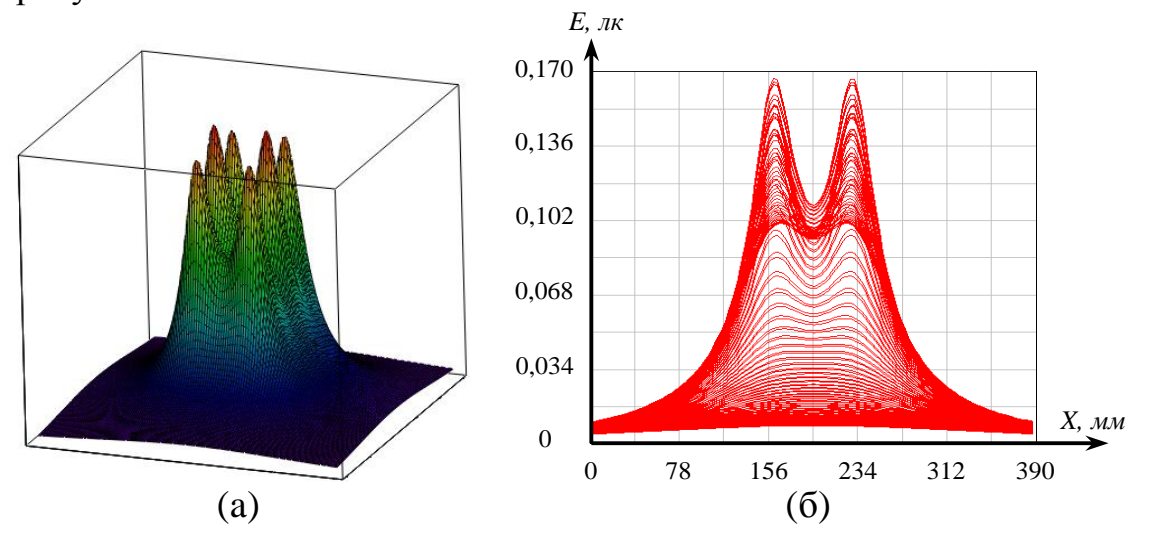

Рисунок 1.5 – Модель пространственного распределения освещенности от многоэлементного источника: трехмерная модель (а) и осевое сечение (б)

## **II Порядок выполнения работы**

1. Получить у преподавателя номер варианта. Задания для каждого варианта представлены в таблице 1.1.

| $N_2$<br>варианта | Марка СД                                                                       | Структура источника<br>света                                                                                                    | Параметры<br>источника<br>света                     |
|-------------------|--------------------------------------------------------------------------------|----------------------------------------------------------------------------------------------------|-----------------------------------------------------|
| $\mathbf{1}$      | $CII - L-13ID$ ,<br>СД2-L-13YD,<br>$C43 - L-1060ED,$<br>$CIA - L-1060GD.$      | СДІ<br>СД2<br>СДЗ<br>СД4<br>O<br>$\boldsymbol{n}$                                                                                | $n = 10$ (MM).                                      |
| $\overline{2}$    | $CII1 - BL-L314VC$ ,<br>СД2-L-132ХІТ,<br>$CII3 - L-1344GT$ ,<br>СД4-L-7104SYT. | $C_{H}$ 2<br>СДЗ<br>$\boldsymbol{m}$<br>$C$ Д4<br>CДI                                                                            | $n = 20$ (MM),<br>$m = 15$ (MM).                    |
| $\overline{3}$    | $CII1 - BL-L314UBC$ ,<br>СД2-L-132XIT,<br>СДЗ – L-934SET,<br>СД4 – L-934SRC-G. | СД4<br>СДЗ<br>СД2<br>$_m \biguparrow \rule[1.2ex]{0pt}{1.2ex} \bigcap \rule[1.2ex]{0pt}{1.2ex} \bigcap \rule[1.2ex]{0pt}{1.2ex}$ | $n = 10$ (MM),<br>$m = 7$ (MM).                     |
| $\overline{4}$    | $CII1 - BL-L314UBC$ ,<br>СД2-L-132ХІТ,<br>СДЗ-L-1060ED,<br>СД4 - L-1344GT.     | СД2<br>CДl<br>СДЗ<br>СД4<br>$\boldsymbol{m}$<br>$\boldsymbol{n}$                                                                 | $n = 15$ (MM),<br>$m = 15$ (MM).                    |
| 5                 | $CII - BL-L314VC$ ,<br>$CII2 - L-13ID,$<br>СДЗ-L-934SET,<br>СД4-L-1060ED.      | CДl<br>СД2<br>m<br>СД4<br>n1<br>n <sub>2</sub>                                                                                   | $n = 20$ (MM),<br>$n2 = 10$ (MM),<br>$m = 15$ (MM). |
| 6                 | $CII1 - BL-L314UBC$ ,<br>СД2-L-132XIT,<br>СДЗ-L-7104SYT,<br>СД4-L-1344GT.      | СД2<br>CДI<br>$C\mathcal{I}3$<br>m<br>n2<br>n1                                                                                   | $n = 20$ (MM),<br>$n2 = n1$ ,<br>$m = 15$ (MM).     |

Таблица 1.1 – Номера вариантов

2. Получить у преподавателя документацию на светодиоды.

3. Используя документации на СД и данные таблицы 1.1, построить математические модели пространственного распределения освещенности как от СД, так и от многоэлементного источника света. Расстояние *l* между источником света и освещаемой им поверхностью составляет 150 мм. Для построения моделей допускается использование любой графической программы, например, MathCad, MatLab, LabView и т.д.

4. Для выполнения пункта  $\mathfrak{Z}$ воспользуйтесь примером, представленным в Разделе III.

#### III Пример выполнения лабораторной работы в MathCad

1. Входные параметры:

- расстояние от светодиода до освещаемой им зоны  $l = 0, 1$  (м),

- угол рассеивания  $\theta$  = 15 (градус).

- освещенность  $E_v = 100$  (лк),

- структура многоэлементного источника света: регулярная,
- количество светодиодов по оси  $x a = 3$  (шт),
- количество светодиодов по оси у  $b = 3$  (шт),
- расстояние между светодиодами по оси  $x n = 0.02$  (м),
- расстояние между светодиодами по оси у  $m = 0.02$  (м).
- 2. Моделирование пространственного распределения освещенности СД. Вводим размер матрицы элементов:

$$
g=50.
$$

Рассчитываем радиус освещаемой СД зоны:

$$
r = l \cdot \tan\left(\frac{\theta \cdot \pi}{180}\right) = 0,027 \quad (\text{M}).
$$

Вводим количество точек:

$$
i = 0...g
$$
,  $j = 0...g$ .

Устанавливаем связь зоны анализа с матрицей элементов:

$$
p=\frac{2\cdot r}{g}.
$$

Вводим координаты освещаемой поверхности:

$$
x_i = i \cdot p, \quad y_j = j \cdot p.
$$

Рассчитываем коэффициент сужения/уширения:

$$
k = \frac{l \cdot \tan(\arccos(0,1))}{r \cdot \sqrt{2}} = 26,257.
$$

Записываем уравнение пространственного распределения освещенности без учета энергетической составляющей (коэффициента  $E_0$ ):

$$
E_{i,j} = \left( \cos \left( \arctan \left( \frac{k \cdot \sqrt{(x_i - r)^2 + (y_j - r)^2}}{l} \right) \right) \right)^2.
$$

Рассчитываем коэффициент  $E_0$ :

$$
E_0 = \frac{E_V}{\sum\limits_{i}(\sum\limits_{j} E_{i,j})} = 0,941 \quad (\text{J/K})
$$

Записываем уравнение пространственного распределения освещенности с учетом коэффициента  $E_0$ :

$$
E_{LED_{i,j}} = E_0 \cdot E_{i,j}.
$$

Записываем размер освещаемой поверхности:

$$
X_{i,j} = x_i, \quad Y_{i,j} = y_j.
$$

Строим модель пространственного распределения освещенности от светодиода (См. рисунок 1.3).

3. Моделирование пространственного распределения освещенности от многоэлементного источника света.

Вводим пространственные переменные:

$$
N = floor\left(\frac{2r + (a-1) \cdot n}{p} - g\right) = 9, \quad M = floor\left(\frac{2r + (b-1) \cdot m}{p} - g\right) = 37.
$$

Вводим новое количество точек:

 $I = 0...g+N$ ,  $J=0...g+M$ .

Вводим новые координаты освещаемой поверхности:

 $x_I = I \cdot p$ ,  $y_I = J \cdot p$ .

Вводим новые переменные:

 $A=0...a-1$ ,  $B=0...b-1$ .

Записываем уравнение пространственного распределения освешенности от многоэлементного источника света:

$$
E_{I,J} = E_0 \sum_{A} \sum_{B} \left[ \cos \left( \operatorname{atan} \left( \frac{k \sqrt{(x_I - (r + A \cdot n))^2 + (y_J - (r + B \cdot m))^2}}{l} \right) \right) \right]^2.
$$

Записываем новый размер освещаемой поверхности:

$$
X_{I,J} = x_I, \quad Y_{I,J} = y_J.
$$

Строим модель пространственного распределения освещенности от многоэлементного источника света (См. Рисунок 1.5)

#### IV Контрольные вопросы

1. Дайте определение следующим понятиям: светодиод и излучающий кристалл. В чем отличие между светодиодом и излучающим диодом?

2. Какие виды светодиодов бывают? Расскажите о конструкции и принципе работы светодиода.

3. Что называют входными параметрами светодиода? Дайте определение следующим понятиям: прямое и обратное напряжение светодиода.

4. Расскажите о выходных параметрах светодиода. Что называют фотометрической величиной?

5. Дайте определение доминирующей и пиковой длинам волн.

6. Расскажите об эксплуатационных параметрах и характеристиках светодиодов.

## **ЛАБОРАТОРНАЯ РАБОТА № 2**

## **ИССЛЕДОВАНИЕ ЭЛЕКТРИЧЕСКИХ И СВЕТОВЫХ ПАРАМЕТРОВ И ХАРАКТЕРИСТИК СВЕТОДИОДОВ**

**Цель работы:** ознакомиться с принципами измерения энергетических параметров светодиодов при помощи фотометрического шара. Получить навыки сборки простых электрических цепей. Научиться производить пересчет из энергетических параметров в световые.

**Оборудование:** блок питания (сетевой адаптер), интегрирующая сфера, компьютер, лабораторный стенд, наборы исследуемых образцов светодиодов и соединительных проводов, спектрометр.

#### **I. Основные теоретические положения**

**Световые фотометрические величины.** Фотометрической величиной называют физическую величину, определяющую временное, пространственное, спектральное распределение энергии оптического излучения и свойств веществ, сред и тел как источников, посредников переноса или приемников энергии излучения. Основной измеряемой величиной является поток излучения *Ф<sup>e</sup>* (Вт) [2].

Поток излучения *Ф<sup>e</sup>* воздействует на глаз человека и создает ощущение света. Для количественной оценки реакции глаза на поток излучения *Ф<sup>e</sup>* разработаны световые величины и единицы их измерения [6]. Световые фотометрические величины связаны с энергетическими фотометрическими величинами через чувствительность человеческого глаза. Среди световых величин выделяют: световой поток *Фγ*, силу света *Iγ*, яркость *Lγ*, световую отдачу *K<sup>γ</sup>* и освещенность *Еγ*.

Световой поток *Ф<sup>γ</sup>* определяется действием потока излучения на селективный приемник – глаз, спектральная чувствительность которого нормализована функциями относительной световой эффективности монохроматического излучения. Единицей светового потока является люмен (лм), численно равный световому потоку, излучаемому в единичном телесном угле (стерадиан) точечным источником с силой света в одну канделу (кд) [6-7].

**Переход от энергетических величин к световым.** Пусть дан поток излучения *Фe*, имеющий распределение спектральной плотности *Фeλ(λ)* [2]:

$$
\Phi_e = \int_0^\infty \Phi_{e\lambda}(\lambda) d\lambda. \tag{1}
$$

Световой поток *Ф<sup>γ</sup>* находится из следующего уравнения:

$$
\Phi_{v} = \int_{380}^{780} \Phi_{e\lambda} \cdot K(\lambda) \cdot d\lambda
$$
 (2)

где *K(λ)* – спектральная световая эффективность монохроматического излучения. *K(λ)* измеряется в лм/Вт. Следует отметить, что в Уравнении (2) значения *К(λ)* равны 0. 780 780

расматривается интервал от 380 нм до 780 нм, так как вне этого диапазона  
значения 
$$
K(\lambda)
$$
равны 0.  
\n
$$
\Phi_{v} = \int_{380}^{780} \Phi_{e\lambda} \cdot K(\lambda) \cdot d\lambda = K_{\lambda m} \int_{380}^{780} \Phi_{e\lambda} \cdot V(\lambda) \cdot d\lambda,
$$
\n(3)

где *Kλm* – максимальное значение спектральной световой эффективности монохроматического излучения, равное 683 лм/Вт, *V(λ)* – относительная спектральная световая эффективность монохроматического излучения (см. таблицу 2.1).

Таблица 2.1 – Относительная спектральная световая эффективность *V(λ)*

| Длина волны $\lambda$ ,<br>$\mathbf{HM}$ | $V(\lambda)$ | Длина волны $\lambda$ ,<br>HM | $V(\lambda)$ |
|------------------------------------------|--------------|-------------------------------|--------------|
| 380                                      | $\theta$     | 590                           | 0,757        |
| 390                                      | 0,0001       | 600                           | 0,631        |
| 400                                      | 0,0004       | 610                           | 0,503        |
| 410                                      | 0,0012       | 620                           | 0,381        |
| 420                                      | 0,0040       | 630                           | 0,265        |
| 430                                      | 0,0116       | 640                           | 0,175        |
| 440                                      | 0,023        | 650                           | 0,107        |
| 450                                      | 0,038        | 660                           | 0,061        |
| 460                                      | 0,060        | 670                           | 0,032        |
| 470                                      | 0,091        | 680                           | 0,017        |
| 480                                      | 0,139        | 690                           | 0,0082       |
| 490                                      | 0,208        | 700                           | 0,0041       |
| 500                                      | 0,323        | 710                           | 0,0021       |
| 510                                      | 0,503        | 720                           | 0,00105      |
| 520                                      | 0,710        | 730                           | 0,00052      |
| 530                                      | 0,862        | 740                           | 0,00025      |
| 540                                      | 0,954        | 750                           | 0,00012      |
| 550                                      | 0,995        | 760                           | 0,00006      |
| 560                                      | 0,995        | 770                           | 0,00003      |
| 570                                      | 0,952        | 780                           | 0,000015     |
| 580                                      | 0,870        |                               |              |

Отношение светового потока  $\Phi_{\nu}$  к потку излучения  $\Phi_{e}$ .

$$
\frac{\Phi_{\nu}}{\Phi_{e}} = K_{\lambda m} \cdot \frac{\int_{380}^{780} \Phi_{e\lambda}(\lambda) V(\lambda) d\lambda}{\int_{0}^{\infty} \Phi_{e\lambda}(\lambda) d\lambda}
$$
(4)

Величина отношения интегралов обозначается  $k_{21}$  и называется коэффициентом полезного действия глаза по данному источнику.

С учетом принятого обозначения получаем формулу связи:

$$
\Phi_{v} = 683 \cdot k_{21} \cdot \Phi_{e} \tag{5}
$$

Пригодность источника света для освещения определяют световой отдачей  $\eta$  (лм/Вт), определяемой отношением излучаемого им светового потока Ф, (лм) к электрической мощности, потребляемой им от источника питания  $P$  (B<sub>T</sub>) [8]:

$$
\eta = \frac{\Phi_{\nu}}{P}
$$
 (6)

Рассмотрим методику пересчета из энергетических величин в световые на примере светодиода (СД) марки BL-L513UWW. Входные параметры:

- сила тока  $I_a = 0.03$  (A),

- напряжение питания 
$$
U = 2.7
$$
 (B),

- спектральная характеристика  $\Phi_{el}(\lambda)$ , представленная на рисунке 2.1.

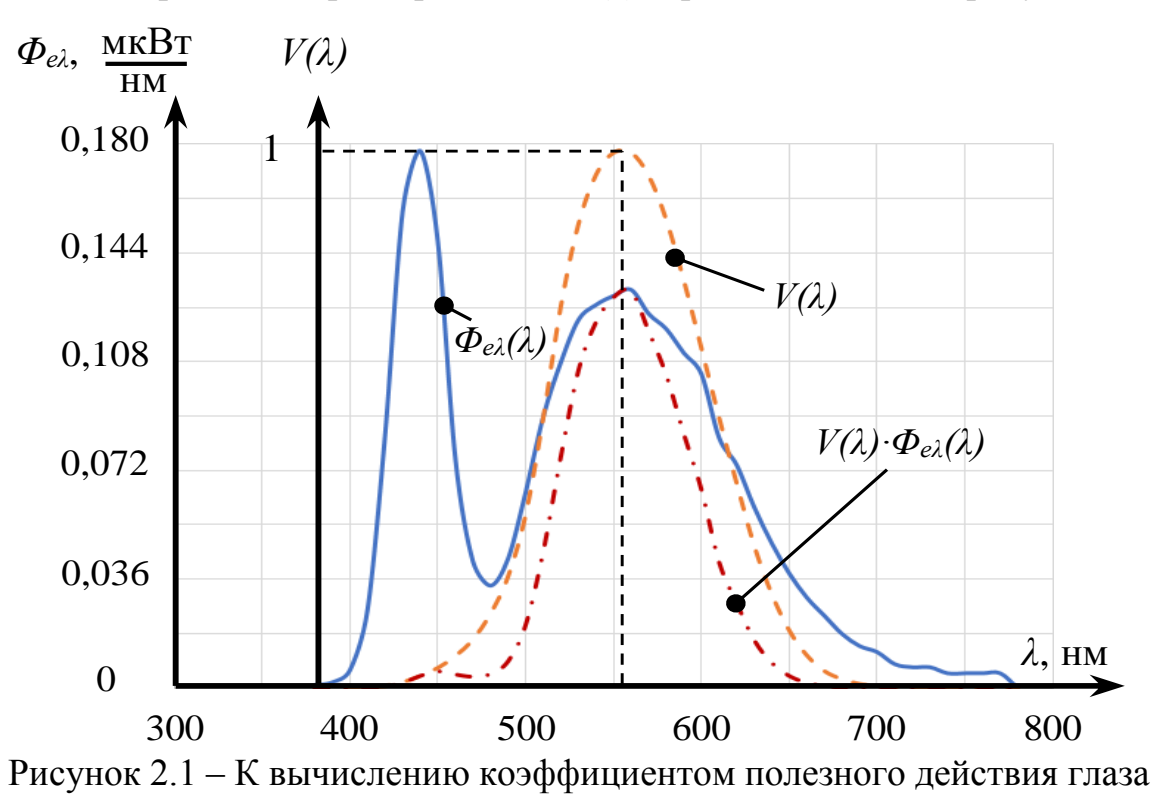

Используя спектральную характеристику *Фeλ(λ)* (см. рисунок 2.1) и

уравнение (1), рассчитаем значение потока излучения 
$$
\Phi_e
$$
:  
\n
$$
\Phi_e = \int_{380}^{780} \Phi_{e\lambda}(\lambda) d\lambda = \sum_{i=1}^n \Phi_{e\lambda i} = 25 \cdot 10^{-3} \quad (Bm).
$$
\n(7)

Шаг интегрирования составляет 10 нм. Используя уравнение (5), нитаем значение светового потока  $\Phi_{\nu}$ :<br>  $\Phi_{\nu} = 683 \cdot k_{\nu} \cdot \Phi_{e} = 683 \cdot 0,46 \cdot 25 \cdot 10^{-3} \approx 8 \quad (\text{nm}).$  ( рассчитаем значение светового потока *Фv*:

$$
\Phi_{v} = 683 \cdot k_{2\pi} \cdot \Phi_{e} = 683 \cdot 0,46 \cdot 25 \cdot 10^{-3} \approx 8 \quad (\text{nm}). \tag{8}
$$

Используя уравнение (6), рассчитаем значение световой отдачи *η* СД:

$$
\eta = \frac{\Phi_{\nu}}{P} = \frac{8}{0.03 \cdot 2.7} \approx 99 \left(\frac{\pi M}{Bm}\right)
$$
(9)

На сегодняшний день измерение полного светового пока осуществляется двумя методами: гониометрическим и методом «интегрирующей сферы» [9].

**Принцип работы фотометрического шара (интегрирующей сферы).** Интегрирующая сфера (см. рисунок 2.2) представляет собой полый шар, выкрашенный изнутри матовой белой краской.

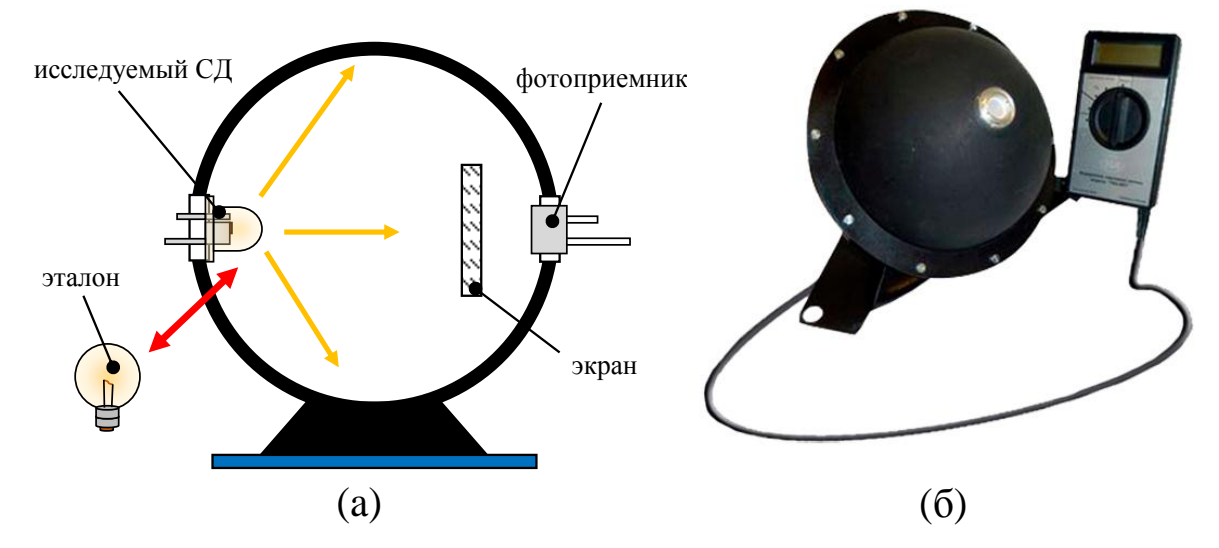

Рисунок 2.2 – Принцип работы фотометрического шара (а). Измеритель светового потока «ТКА-КК1» фирмы [НТП «ТКА»](http://www.tkaspb.ru/) (б)

Принцип работы фотометрического шара основан на том, что световой поток *Фv*, рассеиваемый его внутренней стенкой, равномерно распределяется по ней. Поэтому, если внутрь полой сферы, стенка которой имеет во всех точках одинаковый коэффициент отражения *ρ*, поместить источник света, излучающий световой поток *Фv*, то отраженный от стенки шара поток создаст во всех точках одну и ту же освещенность [9-10]:

$$
E_1 = \frac{\rho \cdot \Phi_v}{4 \cdot \pi \cdot r^2},\tag{10}
$$

где r - радиус поверхности шара. Вторично отраженный световой поток снова равномерно распределится по стенке шара, и дополнительная освещенность окажется:

$$
E_2 = \frac{\rho^2 \cdot \Phi_v}{4 \cdot \pi \cdot r^2}.
$$
\n(11)

и так далее. Общая освещенность рассчитывается следующим образом:

$$
E_{o\delta} = E_H + \frac{\rho}{1-\rho} \cdot \frac{\Phi_v}{4\pi r^2},\tag{12}
$$

где  $E_H$  – освещенность при непосредственном падении света на поверхность шара. Эта величина не будет одинакова во всех точках, поскольку зависит от положения источника внутри шара и распределения излучения данным источником света.

Однако если с помощью непрозрачного экрана, расположенного внутри шара, защитить фотоприемник от прямого попадания света, то общая освещенность будет находиться по следующему уравнению:

$$
E_{o6} = \frac{\rho}{1-\rho} \cdot \frac{\Phi_{\nu}}{4\pi r^2} = \alpha \Phi_{\nu},\tag{13}
$$

где  $\alpha$  – коэффициент пропорциональности, зависящий от свойств шара.

Если исследуемый источник со световым потоком  $\Phi_{v}$  заменить внутри шара на образцовый (эталонный) источник с известным световым потоком  $\Phi_0$ , то очевидно, что освещенность в точке будет:

$$
E_0 = \alpha \cdot \Phi_0. \tag{14}
$$

Разделив выражения (13-14), получим:

$$
\Phi_{\nu} = \frac{\Phi_0 \cdot E}{E_0} \tag{15}
$$

Установив тем или другим способом отношение освещенностей, можно определить световой поток  $\Phi_{\nu}$  интересующего нас источника.

#### **II. Лабораторная установка**

Принцип работы лабораторной установки основан на методе «интегрирующей сферы». Трехмерная модель лабораторной установки представлена на рисунке 2.3.

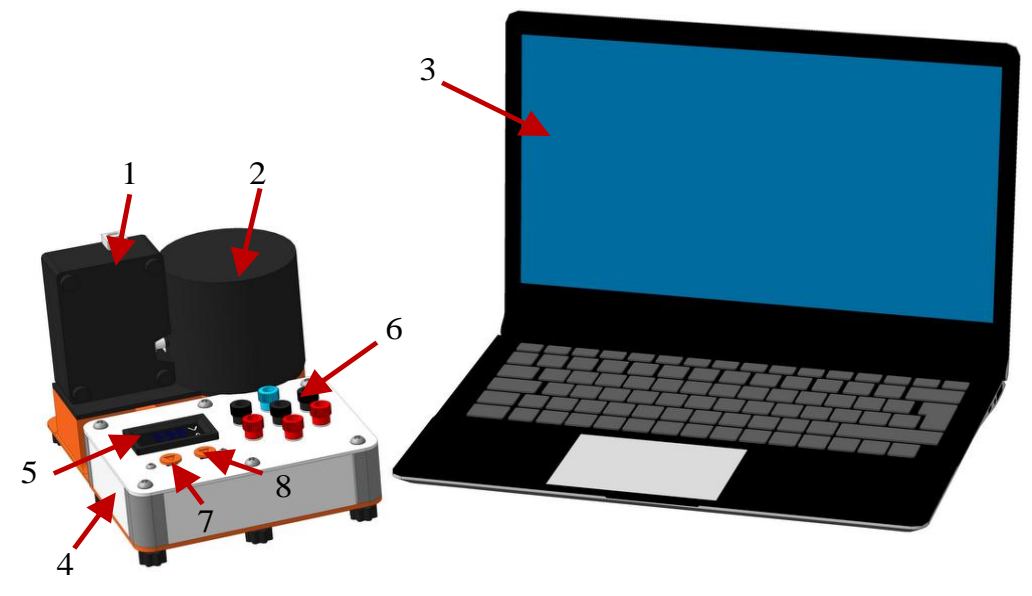

Рисунок 2.3 – Трехмерная модель лабораторной установки

Основными элементами лабораторной установки являются: спектрометр 1, интегрирующая сфера 2, лабораторный стенд и персональный компьютер 3. Спектрометр1 и интегрирующая сфера 2 произведены фирмой OceanOptics. Лабораторный стенд состоит из: базы 4, цифрового вольтамперметра 5, семи разъемов 6 и двух оранжевых кнопок 7 и 8. Также на базе установлены разъем для подключения сетевого адаптера и кнопка включения/выключения лабораторного стенда. Уменьшение яркости исследуемого СД осуществляется кнопкой 7, увеличение – кнопкой 8.

Перед началом выполнения работы при помощи разъемов 6 и соединительных проводов необходимо собрать электрическую схему. Для этого воспользуемся схемой подключения, представленной на рисунке 2.4.

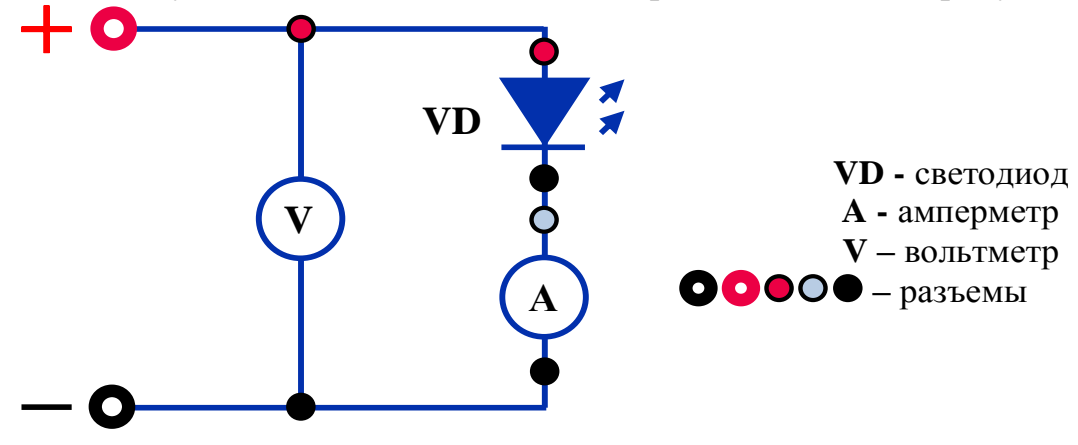

Рисунок 2.4 – Схема подключения светодиода и цифрового вольтамперметра

**!!!Важно!!! Измерительный стенд не подключать к сети, пока преподаватель не проверит собранную вами схему.**

## **III. Порядок выполнения работы**

1. Получить у преподавателя светодиоды и спецификацию на них.

2. Собрать электрическую схему (см. рисунок 2.4). Позвать преподавателя для проверки.

3. Поместить излучатель в держатель. Установить СД в окно позиционирования интегрирующей сферы 2.

4. Создать на рабочем столе компьютера папку с фамилией студента, выполняющего лабораторную работу. Запустить программу с помощью ярлыка «Фотометрия и Светотехника.vi», расположенного на рабочем столе персонального компьютер. Включить лабораторный стенд.

5. Включить программу, нажав на кнопку «Запуск». Сохранить спектральную характеристику в созданную папку.

6. Записать значения напряжения и тока питания СД в таблицу 2.2. Значения напряжения и тока питания СД снимаются с цифрового вольтамперметра 5.

| №        | Напряжение питания $U$ , В | Сила тока $I_a$ , А |
|----------|----------------------------|---------------------|
|          |                            |                     |
|          |                            |                     |
| $\cdots$ |                            |                     |
|          |                            |                     |

Таблица 2.2 – Результаты измерения тока и напряжения

7. Нажать на кнопку 8. При нажатии кнопки увеличится яркость СД и изменится спектральная характеристика, представленная на экране компьютера. Повторить пункты 5-6.

8. Пункты 5-7 повторять 13 раз.

9. Выключить лабораторный стенд.

10. Поменять СД. Включить лабораторный стенд. Повторить пункты 5-8.

11. После завершения работы выключить лабораторный стенд. Закрыть программу.

## **IV. Обработка результатов**

1. Используя результаты таблицы 2.2, построить для каждого СД вольтамперные характеристики.

2. Построить спектральные характеристики измеренных СД, используя сохраненные файлы. Спектральные характеристики строятся для каждого значения напряжения питания СД и наносятся на один график.

3. Используя спектральные характеристики, рассчитать полный световой поток СД. Для расчета полного светового потока воспользуйтесь уравнениями (1) - (5). Полный световой поток рассчитывается для каждого значения напряжения питания.

4. Построить зависимость полного светового потока СД от напряжения его питания.

5. Используя уравнение (9), рассчитать световую отдачу СД. Световая отдача СД рассчитывается для каждого значения напряжения питания *U* СД.

Для построения графиков можно использовать Microsoft Excel, Mathcad, MatLab, также допускается использование миллиметровки.

## **V Контрольные вопросы**

1. Для чего разработаны световые величины? Дайте определение световому потоку. В каких единицах он измеряется?

2. Что называют спектральной световой эффективностью монохроматического излучения? В каких единицах она измеряется?

3. В чем физический смысл относительной спектральной световой эффективности монохроматического излучения?

4. Расскажите методику перехода от энергетических фотометрических величин к световым фотометрическим.

5. Что называют фотометрическим шаром? Объясните принцип его работы.

6. Что называют вольтамперной характеристикой? Для чего ее измеряют?

## **ЛАБОРАТОРНАЯ РАБОТА № 3**

## **ИССЛЕДОВАНИЕ ПРОСТРАНСТВЕННО-ЭНЕРГЕТИЧЕСКИХ (УГЛОВЫХ) ХАРАКТЕРИСТИК СВЕТОДИОДОВ**

**Цель работы:** ознакомиться с принципами измерения пространственно-энергетических параметров и характеристик светодиодов при помощи гониофотометра. Научиться построению трехмерных моделей индикатрис излучения светодиодов.

**Оборудование:** блок питания (сетевой адаптер), лабораторный стенд, люксметр, набор исследуемых образцов светодиодов.

#### **I. Основные теоретические положения.**

**Гониометрический метод.** Основным параметром светодиода (СД) является световой поток *Фv*, определяющийся как интеграл полного потока излучения, заключенного под пространственной индикатрисой излучения СД [2]. Модели индикатрис излучения (диаграмм направленности) СД представлена на рисунке 3.1.

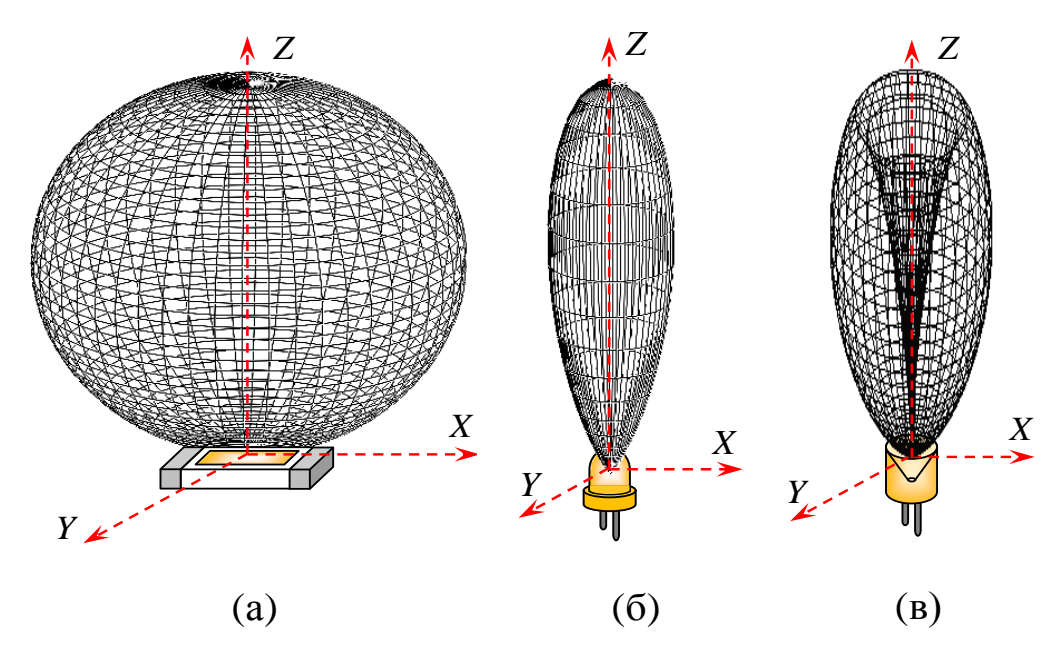

Рисунок 3.1 – Трехмерные модели индикатрис излучения светодиодов: SMD- и СОВ-конструкции (а), DIP-конструкции (б), SinkPAD-конструкции

Для измерения полного светового потока *Ф<sup>v</sup>* и построения диаграмм направленности излучения СД используются устройства, основанные на гониометрическом методе. Гониометрический метод измерения пространственно-энергетических параметров СД основан на пошаговой фиксации значений силы света источника света во всех направлениях.

Устройства, использующие гониометрический метод для измерения пространственно-энергетических параметров СД, называются гониофотометрами. Основными элементами данных устройств измерения являются гониометр с достаточным угловым разрешением и фотометрическая площадка (фотоприемник) с известным коэффициентом преобразования. Принцип работы гониофотометра представлен на рисунке 3.2.

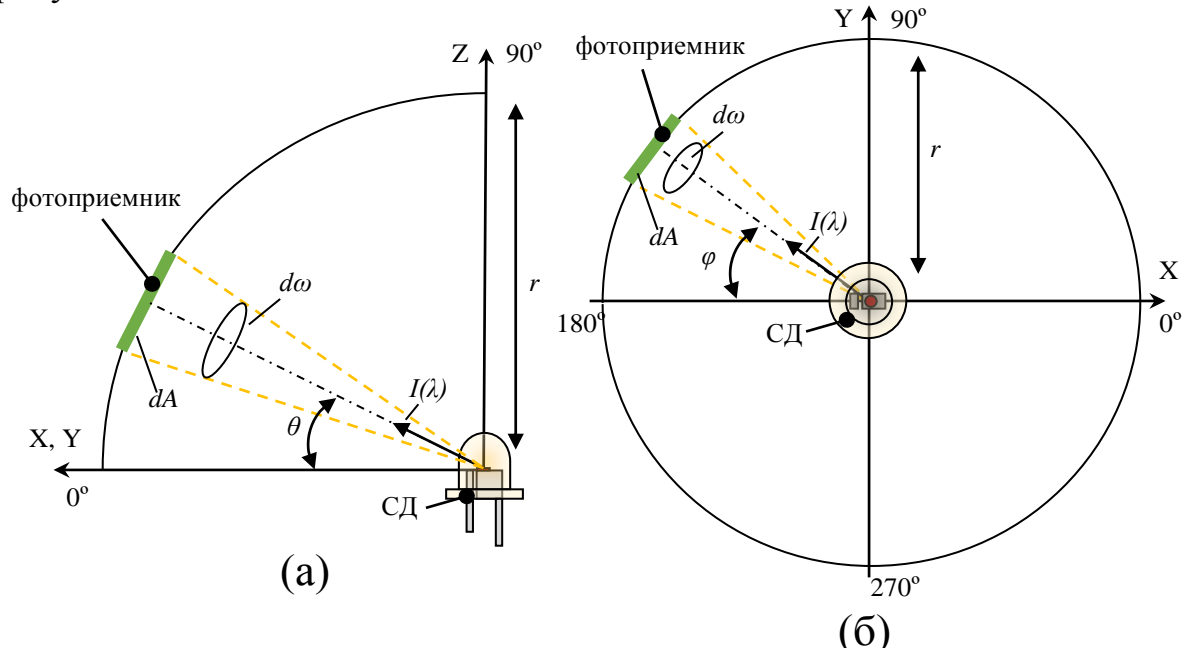

Рисунок 3.2 – Принцип работы гониофотометра: зенитная (а) и азимутальная проекции (б)

Измерение пространственно-энергетических параметров СД с помощью гониометрического метода основано на том, что пространство, окружающее источник, делится на некоторое количество плоскостей, в которых измеряется сила света *Iv(λ)* во всех направлениях, лежащих в пределах каждой плоскости [11]. Сила света *Iv(λ)* характеризует величину [световой энергии,](https://ru.wikipedia.org/wiki/%D0%A1%D0%B2%D0%B5%D1%82%D0%BE%D0%B2%D0%B0%D1%8F_%D1%8D%D0%BD%D0%B5%D1%80%D0%B3%D0%B8%D1%8F) переносимой в некотором направлении в единицу времени [2]. Количественно она равна отношению [светового потока](https://ru.wikipedia.org/wiki/%D0%A1%D0%B2%D0%B5%D1%82%D0%BE%D0%B2%D0%BE%D0%B9_%D0%BF%D0%BE%D1%82%D0%BE%D0%BA) *Iv*, распространяющегося внутри элементарного [телесного угла](https://ru.wikipedia.org/wiki/%D0%A2%D0%B5%D0%BB%D0%B5%D1%81%D0%BD%D1%8B%D0%B9_%D1%83%D0%B3%D0%BE%D0%BB) *dω*, к этому углу. Величина углов между плоскостями и направлениями измерения определяется индивидуально для каждого типа источника. Следует отметить, что уменьшение погрешности измерений и получение наиболее достоверного углового распределения энергии возможно при минимальном значении шага угла поворота СД относительно фотоприемника (или наоборот). Современные гониофотометрические установки имеют шаг в несколько угловых минут. Расстояние *r*, на котором проводят измерения (радиус вращения гониофотометра), должно быть не менее 300 мм. Необходимо выдерживать данное расстояние для

того, чтобы можно было пренебречь погрешностью его измерения и погрешностью юстировки СД [11].

Получение светового потока СД *Ф<sup>v</sup>* с пространственным распределением силы света *Iv(λ)* произвольной формы определяется с помощью индикатрис излучения большого числа плоскостей:

$$
\Phi_v = \int_{\varphi=0}^{2\pi} \int_{\theta=0}^{\pi} I_v(\varphi, \theta) \sin(\theta) d\varphi d\theta,
$$
\n(1)

где *Iv(φ,θ)* – сила света; *θ* – зенитный угол (характеризующий положение фотоприемника между полюсами); *φ* – азимутальный угол (характеризующий положение фотоприемника по экватору).

Процесс измерения полного светового потока СД гониометрическим методом является перспективным с точки зрения точности и информативности, но требует серьезных материальных затрат и времени. Для оперативного проведения простых технологических измерений полного светового потока существует метод «интегрирующей сферы», рассмотренный во второй лабораторной работе.

**Структура и принцип работы гониофотометров.** На сегодняшний день существует три вида гониофотометров [12]:

1. *Гониофотометр с подвижным источником света.* Принцип работы данного гониофотометра представлен на рисунке 3.3.

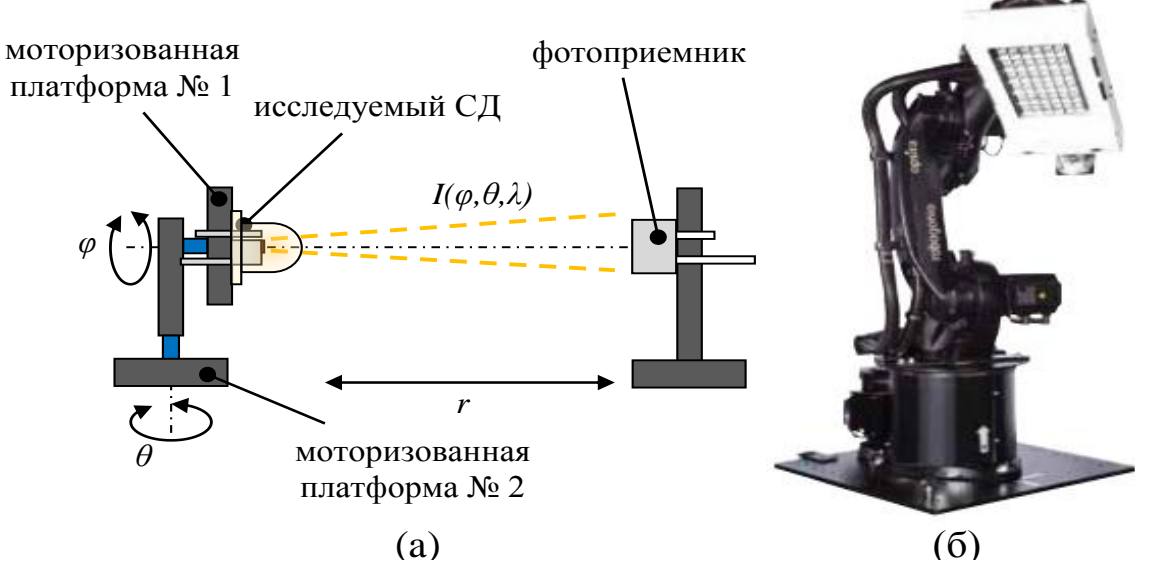

Рисунок 3.3 – (а) Принцип работы гониофотометра с подвижным исследуемым источником света. (б) Гониофотометр фирмы «Opsira»

В устройствах данного типа источник света вращается вокруг своей горизонтальной *φ* и вертикальной *θ* осей, при этом фотометрическая площадка остается фиксированной. При помощи гониофотометров такой конструкции возможно измерять только те источники, у которых пространственное распределение силы света *I(φ,θ)* не зависит от рабочего положения и температуры (например, лампы накаливания).

2. *Гониофотометр с подвижным фотоприемником.* Принцип работы данного гониофотометра представлен на рисунке 3.4.

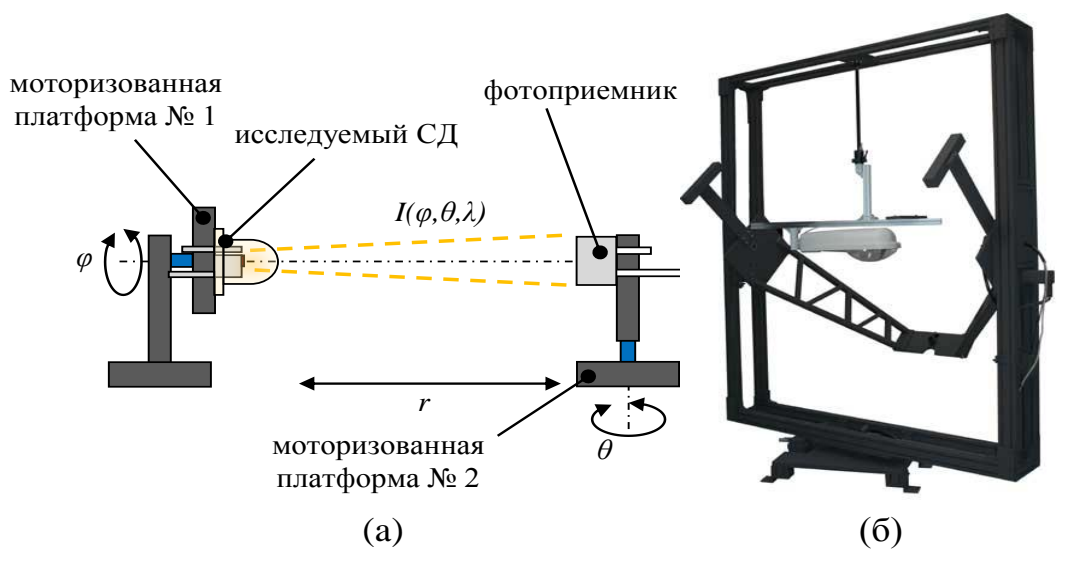

Рисунок 3.4 – (а) Принцип работы гониофотометра с подвижным фотоприемником. (б) Гониофотометр фирмы «Smart Systems»

В данных гониофотометрах источник света вращается вокруг вертикальной оси, а фотометрическая площадка перемещается относительно источника света в вертикальной плоскости. Гониофотометры данного типа позволяют измерять в рабочем положении как отдельные излучающие элементы (СД или лампы накаливания), вошедшие, например, в светильник, так и светильник в целом.

*Гониофотометр с поворотным зеркалом.* Принцип работы гониофотометра с поворотным зеркалом представлен на рисунке 3.5.

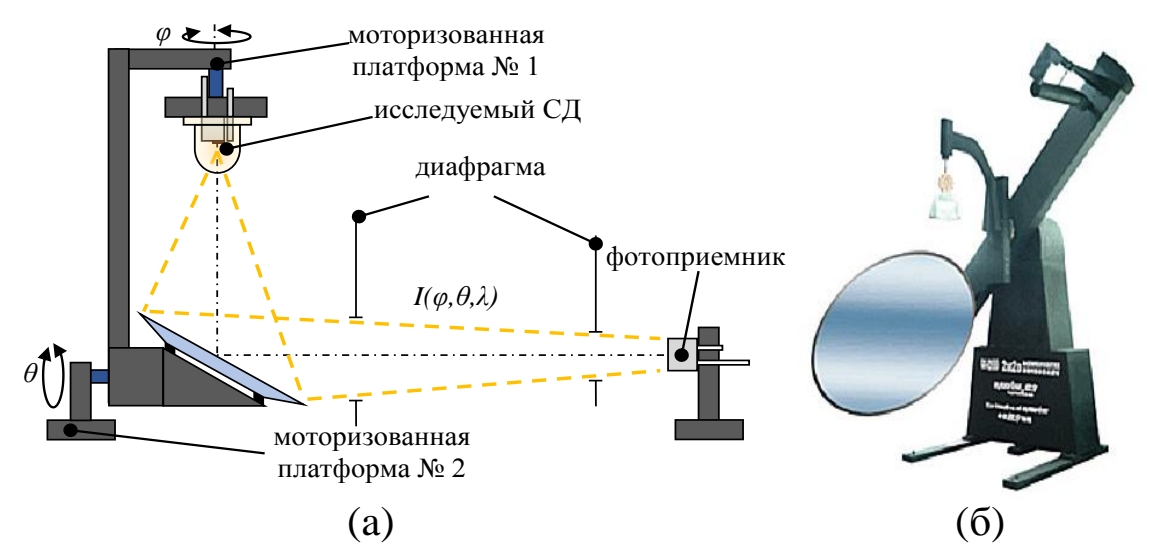

Рисунок 3.5 – (а) Принцип работы гониофотометра с подвижным зеркалом. (б) Гониофотометр фирмы «King [Design»](http://www.kdi.tw/en/2-1965/product.html)

В данных устройствах источник света вращается вокруг вертикальной оси, а зеркало вращается вокруг горизонтальной оси, при этом фотометрическая площадка находится в фиксированном положении. Источник света может быть закреплен в рабочем положении горения благодаря тому, что он вращается только вокруг вертикальной оси.

## **II. Лабораторная установка**

Принцип работы лабораторной установки основан на гониометрическом методе. Трехмерная модель лабораторной установки представлена на рисунке 3.6.

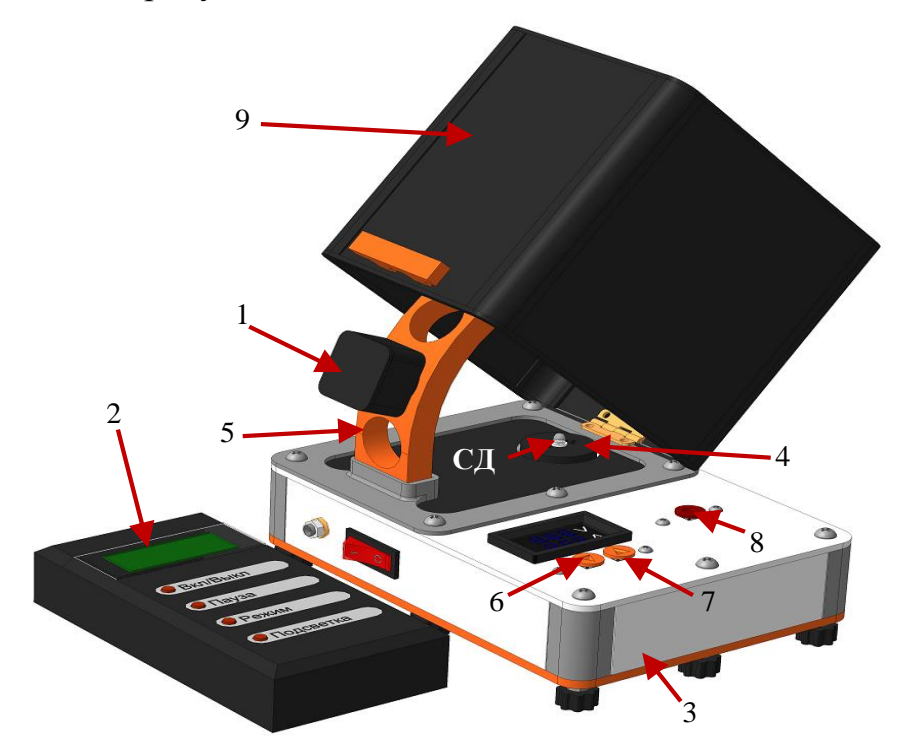

Рисунок 3.6 – Трехмерная модель лабораторной установки

Основными элементами лабораторной установки являются люксметр фирмы «НТП«ТКА» и лабораторный стенд. Люксметр состоит из фотометрической площадки 1 и блока обработки 2. Лабораторный стенд состоит из: базы 3, двух держателей 4 и 5, двух оранжевых кнопок 6 и 7, красной кнопки 8 и светонепроницаемого короба 9. Также на базе установлены разъем для подключения сетевого адаптера, кнопка включения/выключения и цифровой вольтамперметр. Уменьшение яркости исследуемого СД осуществляется кнопкой 6, увеличение – кнопкой 7. Вращение исследуемого СД вокруг своей оптической оси (с шагом 36º) осуществляется шаговым двигателем при помощи кнопки 8. На вал шагового двигателя установлен держатель 4. Держатель 4 позволяет надежно фиксировать исследуемый СД напротив фотометрической

площадки 1. Перемещение фотометрической площадки 1 осуществляется с помощью держателя 5. Держатель 5 включает в себя пять позиций (отверстий), расположенных под углом 22,5º. Держатель 5 позволяет надежно фиксировать фотометрическую площадку 1. Расстояние между исследуемым СД и фотометрической площадкой 1 составляет 80 мм.

## **III. Порядок выполнения работы**

1. Получить у преподавателя светодиоды и спецификацию на них.

2. Поместить СД в держатель. Установить фотометрическую площадку в позицию держателя, соответствующую 0º.

3. Закрыть светонепроницаемый короб. Включить люксметр. Нажать на блоке обработки люксметра кнопку «Пауза». В режиме «Пауза» производится калибровка фотометрической площадки.

4. Включить лабораторный стенд. С помощью кнопок 4 выставить значение тока и напряжения («типичные – **Typ**.» значения), указанные в документации на СД.

5. Записать значения освещенности, представленное на экране блока питания и обработки люксметра, в таблицу 3.1. Первое значения освещенности записывается в ячейку, соответствующую нулевым координатам.

| углы, град       | $\boldsymbol{0}$ | л.<br>22,5 | 45 | 67,5 | $90\,$ |
|------------------|------------------|------------|----|------|--------|
| $\boldsymbol{0}$ |                  |            |    |      |        |
| 36               |                  |            |    |      |        |
| 72               |                  |            |    |      |        |
| 108              |                  |            |    |      |        |
| 144              |                  |            |    |      |        |
| 180              |                  |            |    |      |        |
| 216              |                  |            |    |      |        |
| 252              |                  |            |    |      |        |
| 288              |                  |            |    |      |        |
| 324              |                  |            |    |      |        |
| 360              |                  |            |    |      |        |

Таблица 3.1 – Результаты измерения освещенности

6. Нажать на кнопку 5. После нажатия светодиод повернется на 36 градусов вокруг своей оси. Записать значения освещенности в таблицу 3.1.

7. Повторять пункт 6 девять раз (пока светодиод не сделает полный оборот).

8. Открыть светонепроницаемый короб. Переставить фотометрическую площадку в следующую позицию держателя. Повторить пункты 6-7.

9. Выключить люксметр и лабораторный стенд.

10. Поменять СД. Повторить пункты 5-9.

11. После завершения работы выключить люксметр и лабораторный стенд.

#### **IV. Обработка результатов**

1. Используя результаты таблицы, рассчитать силу света СД в каждой точке измеренного пространства (кд):

$$
I_{\nu}(\varphi,\theta) = \frac{E_{\nu}(\varphi,\theta) \cdot l^2}{\cos(\theta)},
$$
\n(2)

где *E<sup>v</sup>* – значение освещенности (лк); *l* – расстояние от СД до фотометрической площадки; *θ* – зенитный угол; *φ* – азимутальный угол.

2. Используя уравнение (1), рассчитать полный световой поток, создаваемый СД.

3. Построить с помощью пакетов программ (MatCad или MatLab) трехмерные модели индикатрис излучения.

#### **V Контрольные вопросы**

1. Дайте определение силе света. В каких единицах она измеряется?

2. Что характеризует индикатриса излучения (диаграмма направленности)?

3. Какие методы измерения полного светового потока вы знаете? Расскажите о гониометрическом методе.

4. Что называют гониофотометром? Какие виды гониофотометров вы знаете?

## **ЛАБОРАТОРНАЯ РАБОТА № 4**

## **ИССЛЕДОВАНИЕ ПРОСТРАНСТВЕННОГО РАПРЕДЕЛЕНИЯ ОСВЕЩЕННОСТИ ОТ МНОГОЭЛЕМЕНТНОГО ИСТОЧНИКА СВЕТА**

**Цель работы:** ознакомиться с принципами измерения пространственно-энергетических параметров и характеристик многоэлементного источника света. Получить навыки сборки простых электрических цепей. Научиться построению трехмерных моделей пространственного распределения освещенности в зоне анализа от многоэлементного источника света на базе светодиодов.

**Оборудование:** блок питания (сетевой адаптер), волоконнооптический кабель с косинусным корректором, компьютер, лабораторный стенд, набор исследуемых многоэлементных источников света, набор соединительных проводов и спектрометр.

#### **I. Основные теоретические положения.**

**Законы освещенности.** Освещенностью *E<sup>v</sup>* называют физическую величину, определяемую отношением светового потока *Φv*, падающего на малый участок поверхности *dA*, содержащий рассматриваемую точку, к площади этого элемента [6]:

$$
E_{\nu} = \frac{d\Phi_{\nu}}{dA}.
$$
 (1)

Единицей освещенности служит люкс (лк). За единицу освещенности (1 лк) считают освещенность, создаваемую световым потоком в 1 лм, равномерно распределенным на поверхности площадью в один квадратный метр [2].

Понятие освещенности относится как к реальным поверхностям (плоскость стола, поверхность обрабатываемой детали), так и к любой условной поверхности. Выделим элемент поверхности *dA*, которая освещается светодиодом (СД).

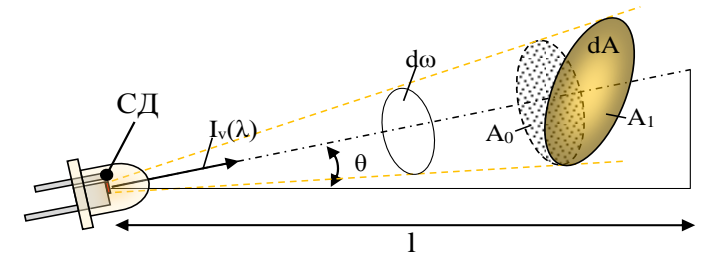

Рисунок 4.1 – К расчету распределения освещенности от СД

На рисунке 4.1 *I<sup>v</sup>* – сила света СД в направлении элемента поверхности *dA*; *l* – расстояние между СД и элементом поверхности *dA*; *θ* – угол между нормалью к элементу поверхности *dA* и направлением силы света *Iv*; *dω* – элементарный телесный угол, опирающийся на элемент поверхности *dA*. Величина элементарного телесного угла *dω:*

$$
d\omega = \frac{dA \cdot \cos(\theta)}{l^2}.
$$
 (2)

Следовательно, световой поток *Φv*, падающий на элемент поверхности *dA*, равен:

$$
d\Phi_{v} = I_{v} \cdot d\omega = \frac{I_{v} \cdot dA \cdot \cos(\theta)}{l^{2}}.
$$
\n(3)

Объединив уравнения (1) и (3) получим, что освещенность *E<sup>v</sup>* элемента поверхности равна:

$$
E_{\nu} = \frac{I_{\nu} \cdot \cos(\theta)}{l^2}.
$$
 (4)

Из полученного уравнения следует, что [6-7]:

1. Освещенность элемента поверхности, создаваемая точечным источником, пропорциональна силе света в направлении рассматриваемой точки и обратно пропорциональна квадрату расстояния от источника света до этой точки.

Данный закон действует только для точечного источника света. Если источник не является точечным, тогда производится суммирование освещенности от каждого точечного элемента поверхности источника. Допустим, что свет распространяется в прозрачной среде, которая не поглощает и не рассеивает его. Тогда сила света *I<sup>v</sup>* остаётся постоянной, и будет выполняться закон обратных квадратов:

$$
\frac{E_1}{E_2} = \frac{l_2^2}{l_1^2}.
$$
\n(5)

2. Освещенность пропорциональна косинусу угла падения света на освещаемую поверхность.

Когда площадка, на которую падает свет, не перпендикулярна оси потока, то необходимо учитывать, что тот же самый световой поток *Φ<sup>v</sup>* распределяется на большую площадь:

$$
A_1 = \frac{A_0}{\cos(\theta)}.\tag{6}
$$

Уравнение (4) выражает собой обобщенный закон освещенности. Если несколько точечных источников освещают поверхность, то

освещенности от каждого источника необходимо сложить, чтобы получить общую освещенность:

$$
E_{cym} = \sum_{i} \frac{I_i \cdot \cos(\theta_i)}{I_i^2}.
$$
\n(7)

измерения Лля освещенности используются люксметры  $\mathbf{C}$ измерительными преобразователями излучения, имеющими спектральную погрешность не более 10%, определяемую как интегральное отклонение относительной кривой спектральной чувствительности измерительного преобразователя излучения от кривой относительной спектральной световой эффективности монохроматического излучения для дневного зрения [11].

Подключение светодиодов. Главным входным параметром СД является ток I (не напряжение V). СД запитывается стабилизированным током, величина которого указывается производителем (в документации) на конкретный тип СД. Ток на СД можно ограничить резистором или драйвером светодиодов (стабилизатором тока). Подключение светодиодов через драйвер является предпочтительным, так как драйвер обеспечивает стабильный ток на СД независимо от изменения напряжения на его входе  $[1, 8]$ .

Существует три вида подключения СД между собой:

1. Последовательное соединение. При последовательном соединении "-"первого СД соединяется с "+" второго и т.д. до набора требуемого количества СД. Схема последовательного подключения СД представлена на рисунке 4.2.

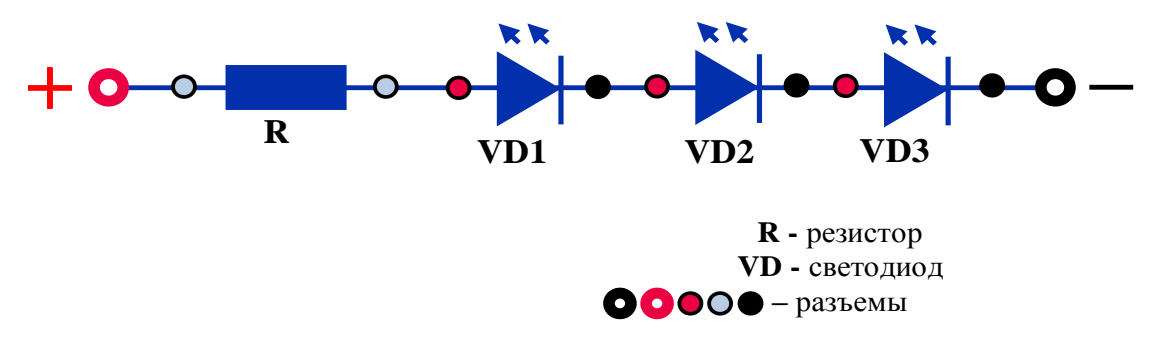

Рисунок 4.2 - Последовательное соединение светодиодов

Рассмотрим пример расчета блока питания для многоэлементного светодиодного источника, состоящего из трех СД, соединенных последовательно, с номинальным током 350 мА и падением напряжения 3 B. При последовательном соединении суммируются значения напряжения всех СД в цепочке, а значение тока остается неизменным:

$$
V_{BH} = V_1 + V_2 + V_3 = 3 + 3 + 3 = 9 \quad (B). \tag{8}
$$

Т.е. для подключения такого многоэлементного светодиодного источника понадобится стабилизированный источник тока с выходными параметрами: 350 мA и 10-12 В.

2. *Параллельное соединение*. При параллельном соединении плюс соединяется с плюсом, минус с минусом (см. рисунок 4.3). Рассмотрим пример расчета блока питания для многоэлементного светодиодного источника, состоящего из трех СД, соединенных параллельно, с номинальным током 350 мA и падением напряжения 3 В.

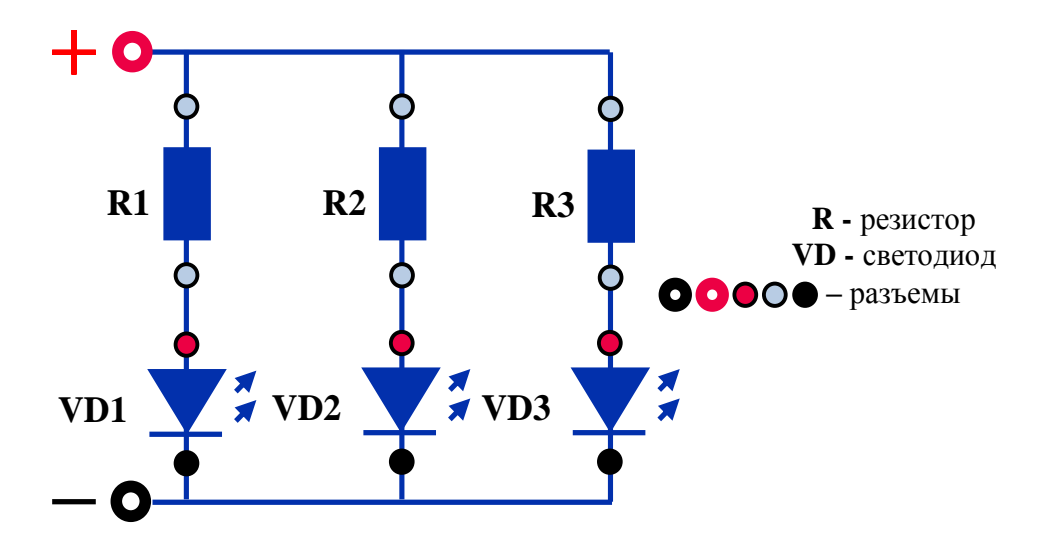

Рисунок 4.3 – Параллельное соединение светодиодов

При параллельном соединении суммируются токи, падение напряжения остается неизменным: 1 2 3 0,35 0,35 0,35 1,05 ( ). *БП I I I I A*

$$
I_{\text{BH}} = I_1 + I_2 + I_3 = 0,35 + 0,35 + 0,35 = 1,05 \quad (A). \tag{9}
$$

Т.е., для подключения такого многоэлементного светодиодного источника понадобится стабилизированный источник тока с выходными параметрами: 1 A и 3-5 В.

3. *Последовательно-параллельное соединение*. При таком подключении несколько последовательных цепочек соединяются параллельно. Следует учитывать, что количество СД в цепочках должно быть равным. Источник тока подбирается исходя из падения напряжения на одной цепочке и произведению тока на количество цепочек.

#### **II. Лабораторная установка**

Трехмерная модель лабораторной установки представлена на рисунке 4.4. Основными элементами лабораторной установки являются:

спектрометр 1, волоконно-оптический кабель 2 с прикрепленным косинусным корректором, лабораторный стенд и персональный компьютер 3. Лабораторный стенд состоит из базы 4 и двух держателей 5 и 6. На базе установлены разъем для подключения сетевого адаптера, кнопка включения/выключения и цифровой вольтамперметр. Косинусный корректор необходим для увеличения угла зрения волоконно-оптического кабеля. Размер площадки косинусного корректора составляет 0,47 см<sup>2</sup>.

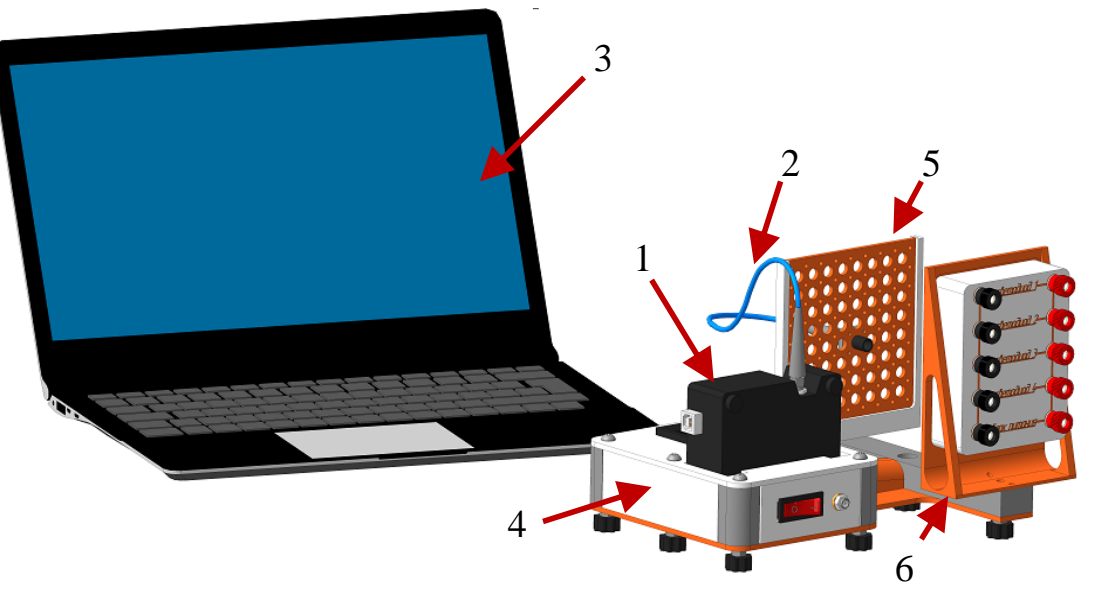

Рисунок 4.4 – Трехмерная модель лабораторной установки

Принцип работы лабораторной установки основан на сканировании зоны анализа, освещаемой многоэлементным источником света на базе СД. Излучение, образованное многоэлементным источником света, фиксируется в нескольких точках пространства волоконно-оптическим кабелем 2. Излучение, попавшее на входное окно волоконно-оптического кабеля 2 и прошедшее через него, фиксируется спектрометром 1. Внутри спектрометра излучение преобразуется в электрический сигнал, который через USB-кабель поступает в персональный компьютер 3 для дальнейшей обработки. Следует отметить, что сканируется зона анализа размером 77×77 мм с шагом 11 мм по оси *X* и *Y*. Расстояние между источником света и входным окном волоконно-оптического кабеля 2 составляет 150 мм.

## **III. Порядок выполнения работы**

1. Получить у преподавателя номер варианта.

2. Получить у преподавателя многоэлементный источник света.

3. Установить волоконно-оптический кабель в верхнее левое положение держателя 5.

4. Установить многоэлементный источник света в держатель 6.

5.Собрать схему на задней части держателя 6, подключив СД согласно варианту (см. Раздел IV). Позвать преподавателя для проверки.

6. Включить компьютер и лабораторный стенд.

7. Создать на рабочем столе компьютера папку с фамилией студента, выполняющего лабораторную работу. Запустить программу с помощью ярлыка «Фотометрия и Светотехника.vi», расположенного на рабочем столе компьютера.

8. Включить программу, нажав на кнопку «Запуск». Сохранить спектральную характеристику в созданную папку.

9. Переместить волоконно-оптический кабель в другое положение держателя 5. Повторить пункт 8.

10. После завершения работы выключить компьютер и лабораторный стенд.

**!!!Перемещение кабеля осуществлять в направлении слева направо и сверху вниз!!!**

## **IV Варианты лабораторной работы**

**Вариант 1.** Все СД подключаются параллельно.

**Вариант 2.** СД 3 и 2 подключаются последовательно, связка 3-2 и СД 1 и 4 подключаются параллельно.

**Вариант 3.** СД 1 и 2 подключаются последовательно, СД 3 и 4 подключаются последовательно, связка 1-2 и 3-4 подключаются параллельно.

**Вариант 4.** СД 3 и 4 подключаются последовательно, связка 3-4 и СД 1 и 2 подключаются параллельно.

**Вариант 5.** СД 2 и 4 подключаются последовательно, связка 2-4 и СД 1 и 3 подключаются параллельно.

**Вариант 6.** СД 1 и 4 подключаются последовательно, связка 1-4 и СД 2 и 3 подключаются параллельно.

## **V. Обработка результатов**

1. Используя файлы со спектральными характеристиками, рассчитать значения освещенности для каждого положения волоконно-оптического кабеля. Значения освещенности записать в таблицу 4.1.

2. Используя результаты таблицы 4.1, построить трехмерные модели пространственного распределения освещенности от многоэлементного источника света. Для построения моделей рекомендуется использование таких пакетов программ, как MatCad и MatLab.

3. Используя уравнение (7), рассчитать общую освещенность.

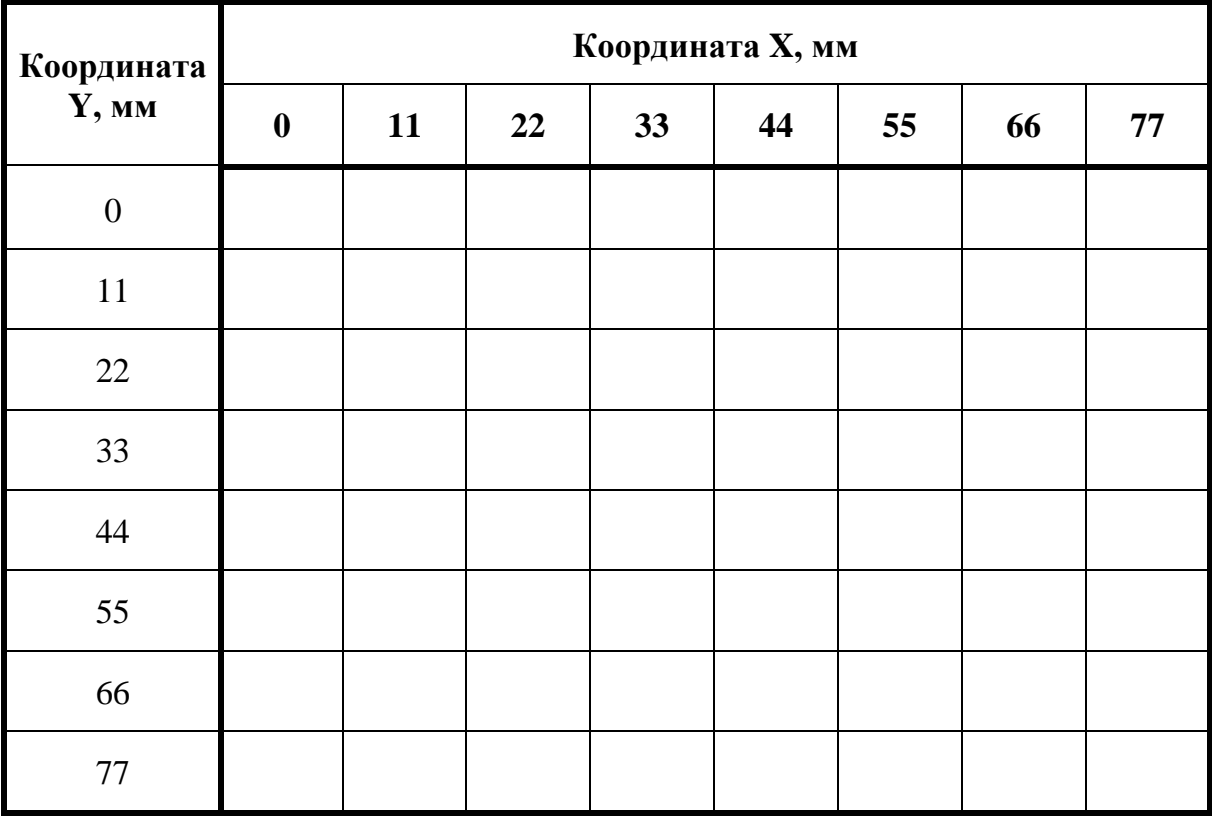

### Таблица 4.1 – Результаты измерения освещенности

## **VI Контрольные вопросы**

1. Что характеризует освещенность? В каких единицах она измеряется?

2. Какими элементами ограничивают ток, подаваемый на СД? Расскажите про последовательное подключение СД.

3. Расскажите про параллельное и параллельно-последовательное подключения СД.

4. Используя документацию на светодиоды, составившие многоэлементный источник света, рассчитайте выходные параметры блока питания.

## **ЛАБОРАТОРНАЯ РАБОТА № 5**

## **ИССЛЕДОВАНИЕ СПЕКТРОВ ПРОПУСКАНИЯ СВЕТОФИЛЬТРОВ**

**Цель работы:** ознакомиться с принципами измерения основных характеристик светофильтров. Произвести расчет коэффициента поглощения.

**Оборудование:** блок питания (сетевой адаптер), лабораторный стенд, спектроколориметр, набор исследуемых образцов светофильтров.

#### **I. Основные теоретические положения.**

**Светофильтры.** Известно, что все тела взаимодействуют со светом. Характер взаимодействия определяет оптические свойства тел. Взаимодействие тел со светом приводит к появлению бесчисленного количества оптических явлений, таких как: интерференция, дифракция, поляризация, рассеяние, преломление, дисперсия, поглощение, отражение света и другие. Выделить необходимый и достаточно узкий интервал длин волн помогают разнообразные оптические приспособления. К таким приспособлениям относятся светофильтры (см. рисунок 5.1).

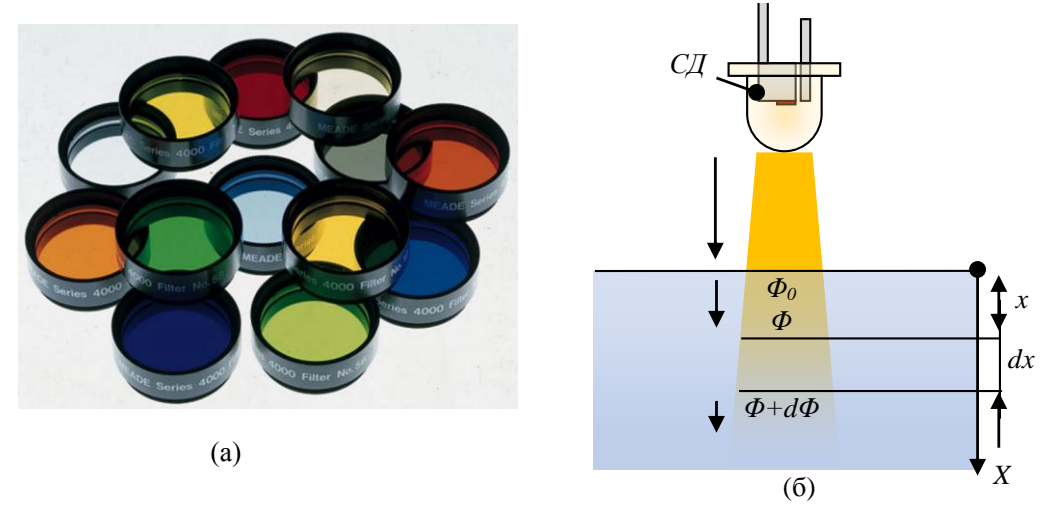

Рисунок 5.1 – (а) Изображение и (б) принцип действия светофильтров

Светофильтром называется устройство, меняющее спектральный состав и/или энергию падающего на него оптического излучения [13]. Для изготовления светофильтров обычно подбирают красители – вещества, молекулы которых поглощают свет в заданных интервалах длин волн, и вводят их в состав стекла, слоя желатина, прозрачной пластмассы и т.п. Действие светофильтра может быть основано на любом оптическом явлении, обладающем спектральной избирательностью, например, на поглощении света, интерференции, двойном лучепреломлении, полном внутреннем отражении, рассеянии и т.п. На сегодняшний день существует большое множество светофильтров. Рассмотрим некоторые их виды.

*Абсорбционные светофильтры.* Во многих веществах электромагнитные волны в широком диапазоне частот распространяются практически без ослабления. Это непоглощающие среды. Абсорбционные светофильтры обладают спектральной избирательностью, обусловленной неодинаковым поглощением света в различных диапазонах длин волн оптического излучения. Наиболее распространены абсорбционные светофильтры из оптических стекол и из окрашенных органических веществ, например, из желатина [14].

*Интерференционные светофильтры*. Эти оптические устройства, в отличии от абсорбционных светофильтров, обладают тем преимуществом, что выделение узкой спектральной полосы пропускания происходит со значительно меньшими потерями света внутри них. Такие фильтры просты и удобны, они представляют собой видоизменение слоистого интерферометра с использованием многолучевой интерференции. Обычно подобные фильтры выполняются в виде стеклянной пластинки площадью в несколько квадратных сантиметров, одна из сторон которой последовательно покрывается полупрозрачной пленкой серебра (или другого металла), диэлектрической пленкой и вторым полупрозрачным слоем, а затем для защиты от механических повреждений закрывается второй стеклянной пластинкой. Решающим фактором при изготовлении фильтров данного вида является высокая технология нанесения тонких металлических и диэлектрических пленок на протяжении всей площади фильтра [15].

*Интерференционно-поляризационные светофильтры.* Принцип действия этих фильтров сводится к тому, что в них осуществляется интерференция между конечным (обычно небольшим) числом световых пучков с равными амплитудами и большими разностями хода, возрастающими в арифметической прогрессии, в то время как в слоистых интерферометрических фильтрах число пучков большое, и их амплитуды убывают в геометрической прогрессии. Конструктивное выполнение интерференционно-поляризационных светофильтров достаточно сложное и дорогостоящее. По своим качествам этот вид фильтров занимает промежуточное положение между монохроматорами и интерференционными светофильтрами.

**Поглощение света. Закон Бугера.** Поглощение света – это явление уменьшения интенсивности оптического излучения, проходящего через среду, заполненную веществом, вследствие превращения его в различные виды внутренней энергии вещества. Уменьшение интенсивности света происходит в результате того, что энергия света переходит в другие виды энергии: энергию активизации, ионизации молекул, энергию теплового хаотического движения частиц в веществе и др. [15].

Для однородного твердого вещества поглощение света подчиняется закону Бугера. Допустим, что свет от некоторого источника (например, светодиода) проникает в среду. Световой поток, прошедший границу раздела сред –  $\Phi_0$ . На расстоянии х от поверхности световой поток  $\Phi$  будет меньше  $\Phi_0$ . Выделим бесконечно тонкий слой dx. После его прохождения световой поток изменится на бесконечно малую величину  $d\Phi$ . Это приращение будет отрицательным и пропорциональным толщине слоя dx и падающему на него световому потоку Ф:

$$
d\Phi = -k \cdot \Phi \cdot dx. \tag{1}
$$

Отсюла:

$$
\frac{d\Phi}{\Phi} = -k \cdot dx. \tag{2}
$$

Решая это дифференциальное уравнение, получаем закон Бугера:

$$
\Phi = \Phi_0 \exp\{-k \cdot x\}.
$$
\n(3)

Прологарифмировав уравнение (3), можно получить показатель поглошения  $k$ :

$$
k = (\ln \frac{\Phi_0}{\Phi}) \cdot \frac{1}{x}.\tag{4}
$$

Из уравнения (4) видно, что коэффициент поглощения *k* является величиной, обратной расстоянию  $x$ , на котором поток света ослабляется в е раз. Измеряется показатель поглощения  $k$  в м<sup>-1</sup>. Зависимость  $k$  от длины волны называется спектром поглощения вещества. Характер спектра поглощения определяется природой и строением молекул поглощающего вешества.

#### II. Лабораторная установка

Трехмерная лабораторной установки модель представлена Ha рисунке 5.2.

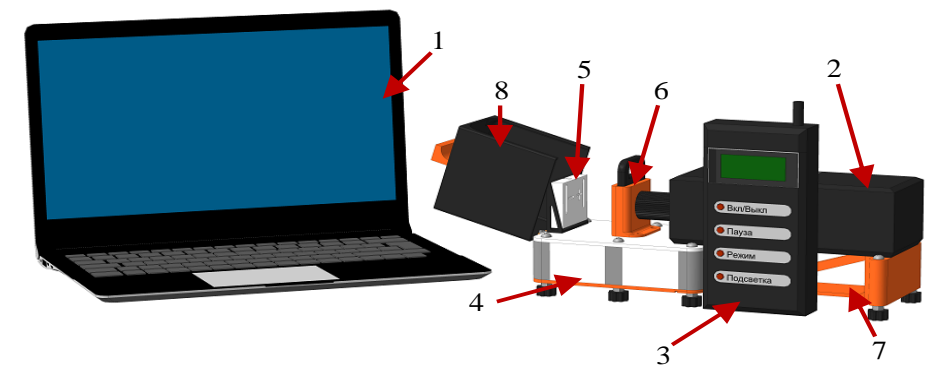

Рисунок 5.2 – Трехмерная модель лабораторной установки

Основными элементами лабораторной установки являются: лабораторный стенд, спектроколориметр фирмы «НТП«ТКА» и персональный компьютер 1. Спектроколориметр включает приемник оптического излучения 2 и блок обработки 3. Лабораторный стенд состоит из: базы 4, двух держателей 5 и 6, кронштейна для приемника оптического излучения 7 и светонепроницаемого короба 8. Держатель 5 предназначен для крепления многоэлементного источника света на базе СД. Данный держатель состоит из короба и двух разъемов. Держатель 5 предназначен для установки светофильтров (толщиной 4 мм) между многоэлементным источником света и приемником оптического излучения 2.

## **III. Порядок выполнения работы**

1. Получить у преподавателя многоэлементный светодиодный источник и набор светофильтров.

2. Установить многоэлементный источник света в держатель 5.

3. Включить компьютер, спектроколориметр и лабораторный стенд.

4. Создать на рабочем столе компьютера папку с фамилией студента, выполняющего лабораторную работу. Запустить программу с помощью ярлыка «Фотометрия и Светотехника.vi», расположенного на рабочем столе компьютера.

5. Включить программу, нажав на кнопку «Запуск». Сохранить спектральную характеристику в созданную папку.

6. Установить светофильтр в держатель 6. Повторить пункт 5.

7. Поменять светофильтр. Повторить пункт 6.

8. После завершения работы выключить компьютер, спектроколориметр и лабораторный стенд.

## **IV. Обработка результатов**

1. Построить спектральные характеристики: многоэлементного источника света, пропускания и поглощения светофильтров.

2. Произвести пересчет из яркости в световой поток.

3. Используя уравнение (4), рассчитать показатель поглощения *k* для каждого светофильтра.

## **V Контрольные вопросы**

1. Какие физические явления положены в основу работы оптических светофильтров?

2. Что называется светофильтром? Из чего изготавливают светофильтры?

3. Дайте определение абсорбционным и интерференционным светофильтрам. В чем достоинства и недостатки интерференционных светофильтров?<br>4. Лайте

Дайте определение коэффициенту поглощения света. Сформулируйте закон Бугера.

## **СПИСОК ЛИТЕРАТУРЫ**

1. Виноградова К.А., Липницкая С.Н., Бугров В.Е. Оптоэлектроника светодиодов. Лабораторный практикум. – СПб: НИУ ИТМО, 2013. – 86 с.

2. Ишанин Г.Г, Козлов В.В. Источники излучения. Учебное пособие. – СПб: СПбГУИТМО, 2004. – 395 с.

3. Горбунова Е.В., Чертов А.Н. Колориметрия источников излучения. Учебное пособие. – СПб: Университет ИТМО, 2015. – 126 с.

4. Майорова О.В., Майоров Е.Е., Туркбоев Б.А. Светотехника: Учебное пособие. – СПб: СПбГУИТМО, 2005. – 83с.

5. Перетягин В.С. Исследование и разработка многокомпонентных устройств освещения для оптико-электронных систем цветового анализа объектов: диссертация кандидата технических наук: 05.11.07. – Санкт-Петербург, 2015. – 142 с.

6. Дёмина М.Ю. Светотехника. Учебное пособие / М.Ю. Дёмина. – Сыктывкарского: СЛИ, 2016. – 116 с. – ISBN 978-5-9239-0660-8.

7. Лейви А.Я. Основы светотехники. Учебное пособие / А.Я. Лейви, А.А. Шульгинов; под ред. А.А. Шульгинова. – Челябинск: Издательский центр ЮУрГУ, 2016. – 71 с.

8. Печагин Е.А., Зарандия Ж.А. Светотехника. Методические указания. Тамбов: ТГТУ, 2005. – 32 с.

9. Антонов В.В., Круглов О.В., Кузьмин В.Н. Приборы для измерения оптических параметров и характеристик светодиодов // Полупроводниковая Светотехника, 2010. – [№](http://elibrary.ru/contents.asp?issueid=652112&selid=13083723) 3. – С. 26-31.

10. ГОСТ 55702-2013. Национальный стандарт Российской Федерации. Источники света электрические. Методы измерений электрических и световых параметров. – Москва: Стандартинформ, 2014.

11. ГОСТ 249940-96. Межгосударственный стандарт. Здания и сооруения. Методы измерения освещенности. – Москва: МНТКС,1996.

12. Зубков Д.П. Гониометрический метод измерения излучения светодиодов. Світлотехніка Та Електроенергетика, 2011. – [№](http://elibrary.ru/contents.asp?issueid=652112&selid=13083723) 4. – С. 30-37.

13. Илларионова Е.А., Сыроватский И.П. Фотометрия. Теоретические основы метода. Учебное пособие. – Иркутск, 2013. – 83с.

14. В.В. Долгов, Е.Н. Ованесов, К.А. Щетникович. Фотометрия в лабораторной практике. Учебное пособие. Москва, 2004. – 142 с.

15. Чакчир Б. А., Алексеева Г. М. Фотометрические методы анализа. Методические указания. – СПб.: Изд-во СПХФА, 2002. – 44 с.

**SHILL: SHAREPCHTET HTMO** 

**Миссия университета** – генерация передовых знаний, внедрение инновационных разработок и подготовка элитных кадров, способных действовать в условиях быстро меняющегося мира и обеспечивать опережающее развитие науки, технологий и других областей для содействия решению актуальных задач.

### **КАФЕДРА ОПТИКО-ЭЛЕКТРОННЫХ ПРИБОРОВ И СИСТЕМ И ЕЕ НАУЧНО-ПЕДАГОГИЧЕСКАЯ ШКОЛА**

**Кафедра** создавалась в 1937-38 годах и существовала под следующими названиями:

с 1938 по 1958 год - кафедра военных оптических приборов;

с 1958 по 1967 год - кафедра специальных оптических приборов;

с 1967 по 1992 год - кафедра оптико-электронных приборов;

с 1992 года - кафедра оптико-электронных приборов и систем.

#### **Кафедру возглавляли:**

с 1938 по 1942 год - профессор К.Е. Солодилов;

с 1942 по 1945 год профессор А.Н. Захарьевский (по совместительству);

с 1945 по 1946 год - профессор М.А. Резунов;

с 1947 по 1972 год - профессор С.Т. Цуккерман;

с 1972 по 1992 год - заслуженный деятель науки и техники РСФСР, профессор Л.Ф. Порфирьев;

с 1992 по 2007 год - заслуженный деятель науки РФ, профессор Э.Д. Панков.

с 2007 года по настоящее время - почетный работник высшего профессионального образования, профессор В.В. Коротаев.

1938 по 1970 кафедра входила в состав оптического факультета.

В 1970 году кафедра вошла в состав факультета оптико-электронного приборостроения, который в 1976 году был переименован в инженернофизический факультет.

В 1998 г кафедра вошла в состав факультета оптико-информационных систем и технологий.

В 2015 году кафедра вошла в состав факультета лазерной и световой инженерии

Кафедра оптико-электронных приборов и систем (ОЭПиС) осуществляет подготовку профессионалов в области создания оптикоэлектронных и видеоинформационных приборов и систем, а также в области разработки их программного обеспечения.

Результаты научных исследований кафедры докладываются на ведущих мировых научных форумах, публикуются в виде научных статей и монографий.

Приборы, разработанные на кафедре, поставляются на предприятия России и на предприятия других стран.

Этот уникальный опыт передается нашим студентам.

На кафедре работают 6 докторов наук, профессоров, однако большую часть коллектива составляют молодые люди в возрасте от 18 до 35 лет, в том числе 11 молодых кандидатов наук.

Коллектив кафедры Оптико-электронных приборов и систем (ОЭПиС) – сформировавшаяся научная и научно-педагогическая школа, существующая с 1938 года.

За эти годы были подготовлены более тысячи специалистов, более ста докторов и кандидатов наук.

С 2007 г. заведующим кафедрой является почетный работник высшего профессионального образования Российской Федерации, профессор В.В. Коротаев.

Только в период с 2007 по 2015 год на кафедре были защищены 28 диссертаций на соискание ученой степени кандидата технических наук.

В 2012 году научно-педагогическая школа кафедры ОЭПиС «Оптикоэлектронное приборостроение» была внесена в реестр ведущих научных и научно-педагогических школ Санкт-Петербурга.

Подробная информация о кафедре ОЭПиС имеется на сайте кафедры: http://oep.ifmo.ru/

Перетягин Владимир Сергеевич Чертов Александр Николаевич

## **ФОТОМЕТРИЯ И СВЕТОТЕХНИКА**

## **УЧЕБНО-МЕТОДИЧЕСКОЕ ПОСОБИЕ**

## **МЕТОДИЧЕСКИЕ УКАЗАНИЯ К ВЫПОЛНЕНИЮ ЛАБОРАТОРНЫХ РАБОТ**

В авторской редакции Редакционно-издательский отдел Университета ИТМО Зав. РИО Н.Ф. Гусарова Подписано к печати Заказ № Тираж Отпечатано на ризографе

# **Редакционно-издательский отдел Университета ИТМО**

197101, Санкт-Петербург, Кронверкский пр., 49